**IBM Cúram Social Program Management**

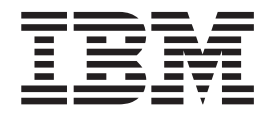

# **Cúram Provider Management 指南**

*V 6.0.5*

**IBM Cúram Social Program Management**

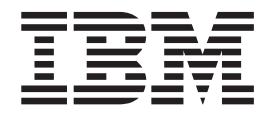

# **Cúram Provider Management 指南**

*V 6.0.5*

#### 声明

在使用此信息及其支持的产品之前, 请参阅 第55页的 『 声明 』 中的信息

#### 修订时间: 2013 年 5 月

此修订版适用于 IBM Cúram Social Program Management V6.0.5 及其所有后续发行版, 直到在新版本中另有说明为止。 Licensed Materials - Property of IBM.

#### © Copyright IBM Corporation 2012, 2013.

© Cúram Software Limited. 2011. All rights reserved.

# 目录

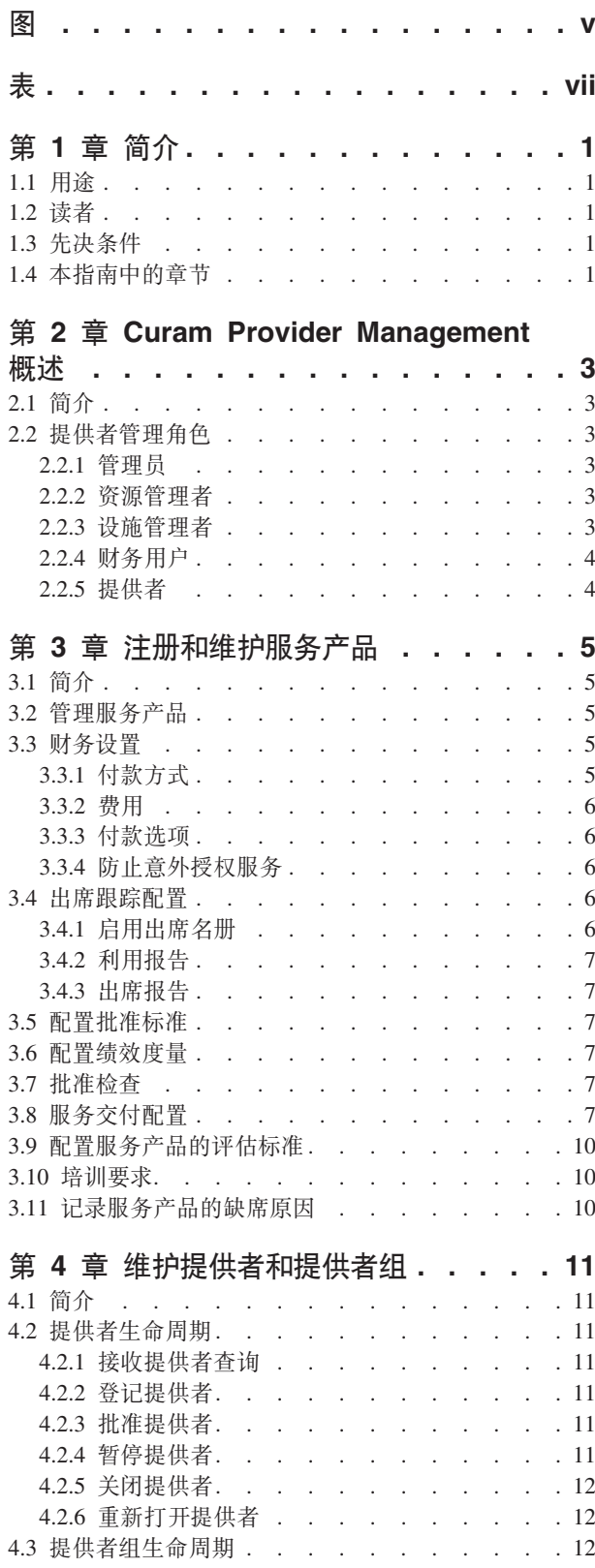

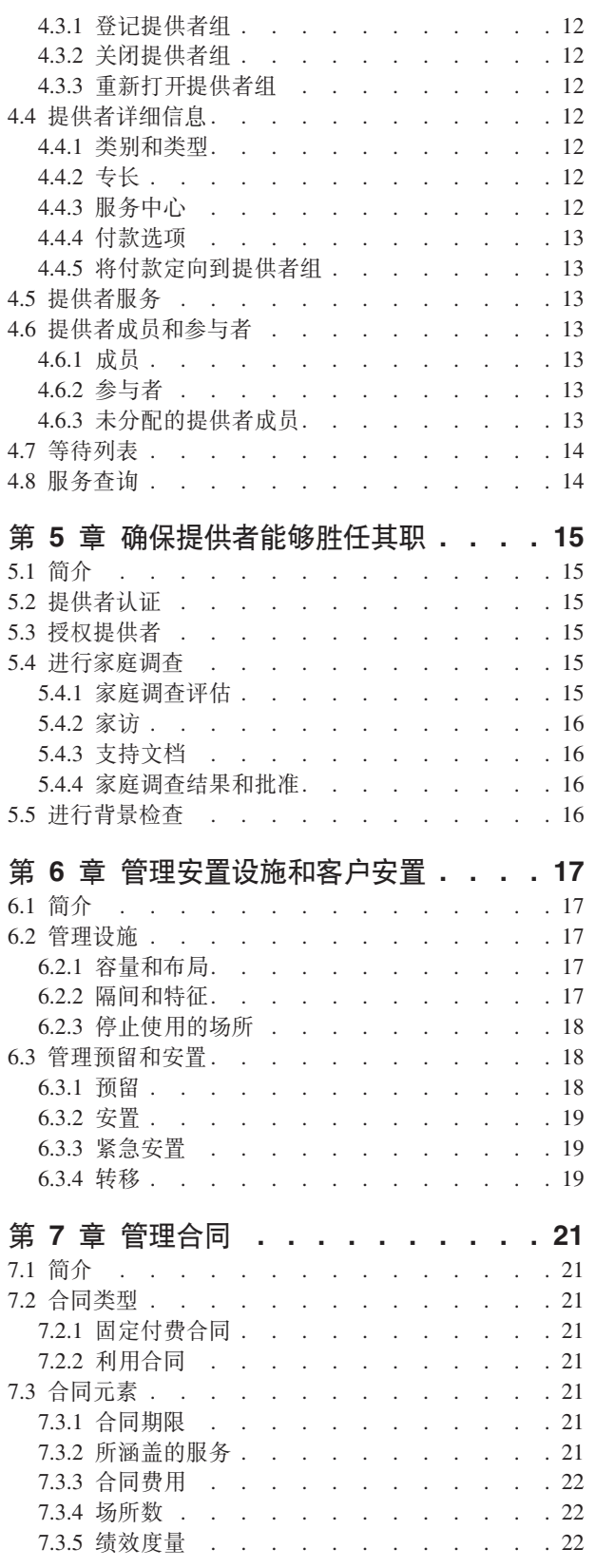

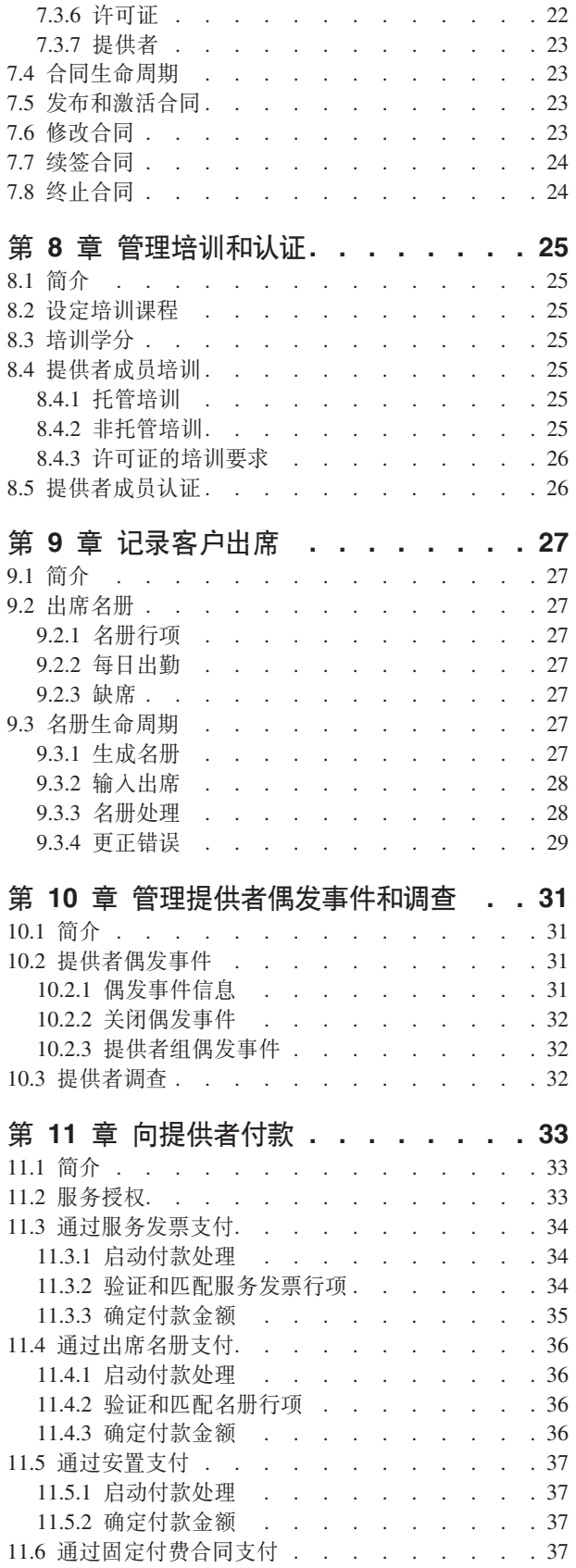

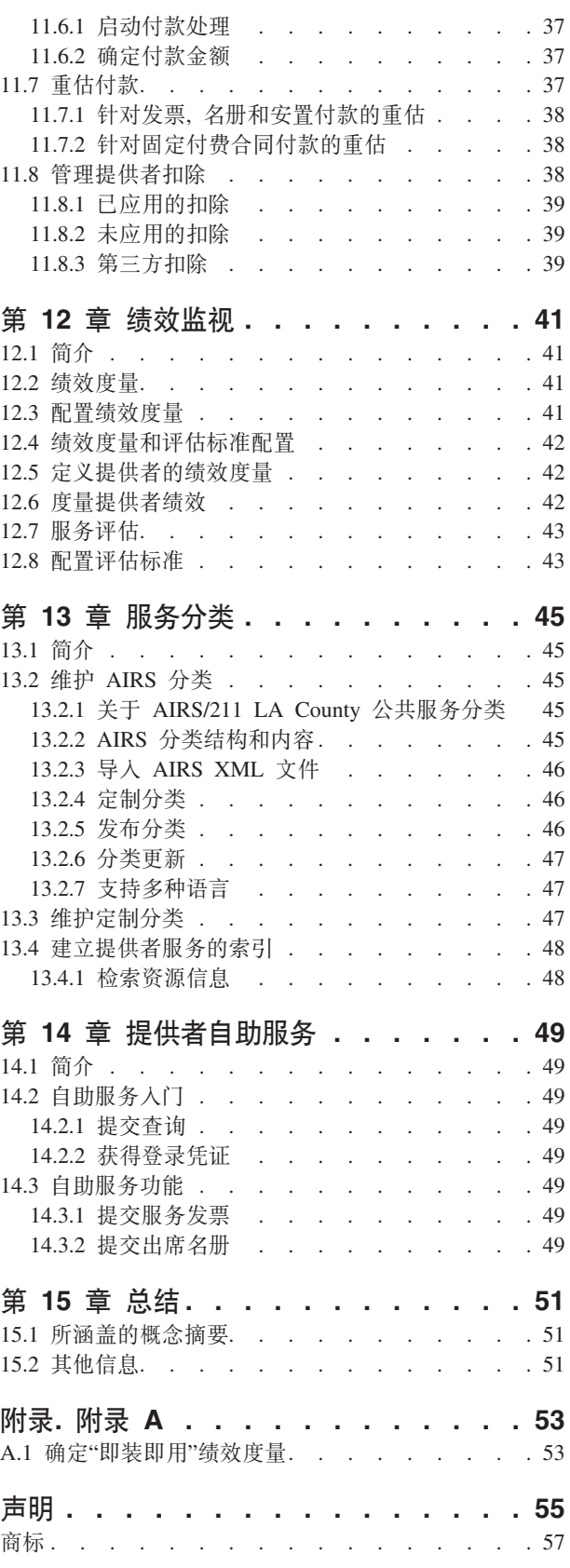

<span id="page-6-0"></span>**图** 

# <span id="page-8-0"></span>表

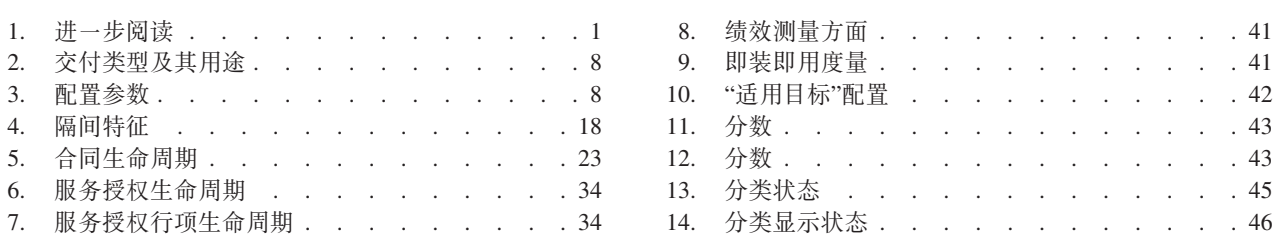

# <span id="page-10-0"></span>第1章简介

### 1.1 用途

本指南的用途是提供 Cúram Provider Management™ (CPM) 企业模块的业务概述。CPM 帮助社会事业管理 (SEM) 组织通过第三方提供者向客户提供服务。

### 1.2 读者

本指南面向任何希望了解 CPM 业务概念的读者。

### 1.3 先决条件

假设读者熟悉 SEM 组织满足客户需求的基本目的。了解参与者、通信以及案例和财务处理也很有帮助, 因为 CPM 整合了 Cúram Enterprise Framework™ 的所有这些方面。下表描述了关于 CPM 中运用的应用系统功能 的进一步阅读内容。

表 1. 进一步阅读

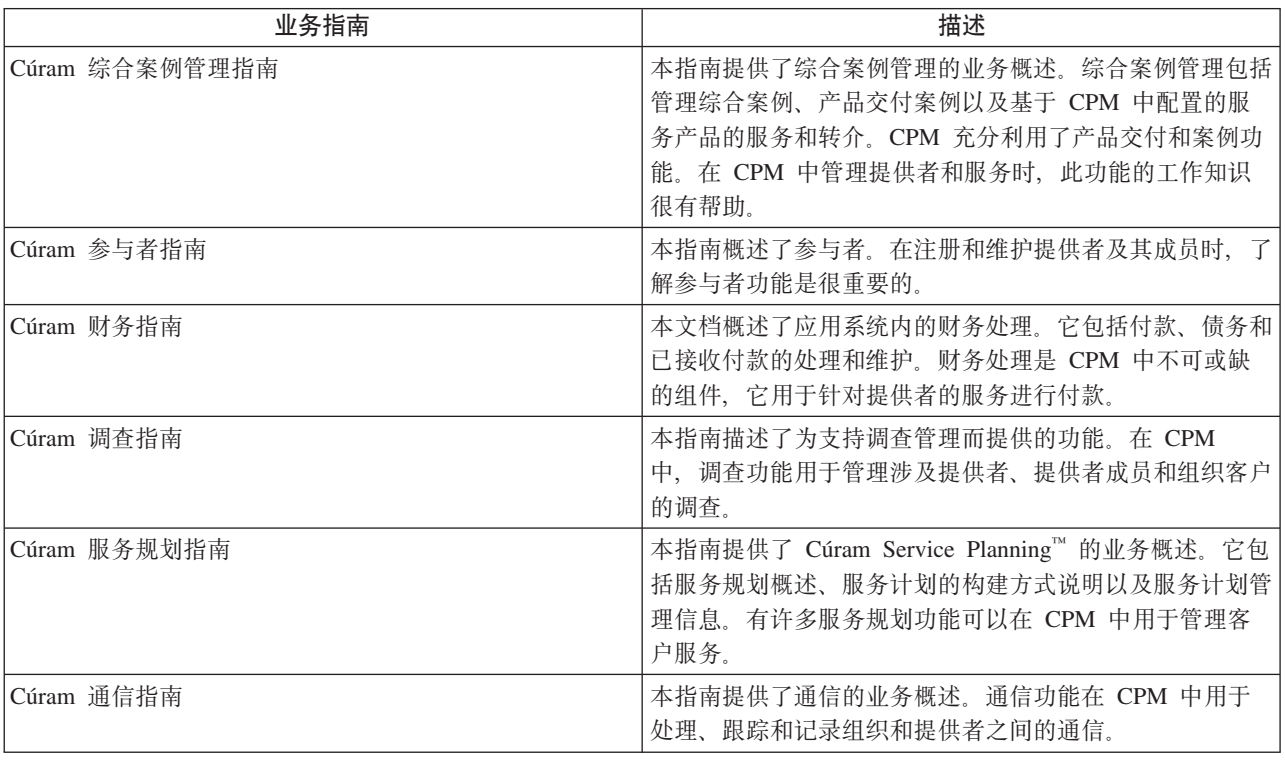

### 1.4 本指南中的章节

以下列表描述本指南中的章节:

#### Cúram Provider Management 概述

本章介绍了 CPM 的基本概念, 在本指南的后续章节中将对这些概念进行详细介绍。

#### 注册和维护服务产品

本章提供了关于配置服务产品的信息。还详细介绍了针对服务产品的财务设置、批准标准和出席跟 踪。

#### 维护提供者和提供者组

本章涵盖了提供者/提供者组的生命周期及其可维护的信息、包括提供者专长、类别和类型。还涵盖了 提供者服务、服务中心、服务查询和提供者/提供者组关系。

#### 确保提供者能够胜任其职

本章涵盖了提供者凭证信息、包括认证、提供者许可证、背景检查和家庭调查。

#### 管理安置设施和客户安置

本章描述了用于管理安置设施、安置和预留的功能。还包括紧急安置和客户转移。

管理合同

本章描述了如何管理不同合同类型的提供者和提供者组合同。

#### 管理提供者培训

本章描述了提供者培训以及可如何针对提供者和提供者成员记录和维护培训。

#### 记录客户出席

本章描述了出席名册及其生命周期。还包括关于名册生成、记录客户出席和名册处理的信息。

#### 管理提供者偶发事件和调查

本章描述了如何管理提供者的偶发事件和调查。

#### 向提供者付款

本章描述了可向提供者付款的各种方式。还包括关于付款重估以及提供者扣除的信息。

绩效监视

本章描述了提供的所有绩效度量(即装即用)及其如何用于监视提供者绩效。

#### 服务分类

本章描述了可用于改进提供者和提供者服务搜索的服务分类。

#### 提供者自助服务

本章描述了允许提供者查看其详细信息以及管理某些详细信息(如名册和服务发票请求)的功能。

总结 本章概述了本指南中所涵盖的业务概念并提供了指南列表, 供进一步阅读。

# <span id="page-12-0"></span>第 2 章 Curam Provider Management 概述

### 2.1 简介

SEM 组织传统的工作重心是交付主要津贴以满足客户需求。组织随后可能会交付辅助服务以解决客户具有这些 需求的原因、例如、客户可能是由于失业而需要这些福利。这些服务可以采取多种形式、例如经济援助、培 训、医疗用品或儿童支持。SEM 组织本身并不提供其客户需要的所有服务,因为内部缺乏专业知识或资源。因 此、他们会聘用第三方提供者、代为向客户交付必要的服务。

SEM 组织设立了大量职能来管理与第三方提供者的关系和交互。借助 CPM, 组织可以合理管理这些职能。

CPM 重点关注提供者生命周期的管理以及提供者的相关信息。此信息可能包括如下项的详细信息:

- 提供的设施和服务;
- 持有的许可证、认证和证书:
- 与提供者相关的工作人员和其他人员;
- 与提供者签订的服务交付合同。

此外, CPM 还关注与提供者交付服务相关的信息, 包括:

- 跟踪提供者安置的客户;
- 处理来自提供者的付款请求;
- 记录任何涉及客户和提供者的偶发事件或调查的详细信息;
- 监视所交付服务的有效性。

在下面的章节中将对所有这些概念进行详细介绍。

### 2.2 提供者管理角色

CPM 中定义的用户角色如下所示:

### 2.2.1 管理员

管理员负责记录和维护服务产品、培训课程和一些其他配置设置。

### 2.2.2 资源管理者

资源管理者是 CPM 中的主要角色。分配了此角色的用户拥有在 CPM 中管理提供者的完全访问权限。资源管 理者的职责包括处理提供者查询、登记提供者和提供者组以及批准提供者及其服务。

### 2.2.3 设施管理者

设施管理者是与资源管理者类似的内部用户角色,但是功能集相对较小,因为他们通常只管理单一提供者。设 施管理者的主要职责是管理与安置和安置设施相关的信息

资源管理者和设施管理者可以查看和维护提供者成员和提供者参与者、所负责的提供者的联系信息以及与提供 者相关的偶发事件。

# <span id="page-13-0"></span>2.2.4 财务用户

财务用户负责创建提供者的服务发票并加以处理。只有财务用户才能批准服务发票。

# 2.2.5 提供者

提供者可以通过自助服务应用系统访问其详细信息并在线提交发票/名册。

# <span id="page-14-0"></span>第 3 章 注册和维护服务产品

### 3.1 简介

组织对客户提供的服务将注册为组织的服务产品,并且在与提供者关联之前进行配置。管理员负责此过程。注 册后的服务产品可以由资源管理者应用于提供者、当然也可以进一步配置此服务以适应个别提供者。

### 3.2 管理服务产品

CPM 中的服务产品由管理员在服务注册表中进行管理。将服务产品添加到服务注册表后,必须确定所有服务产 品的费用和度量单位。住宅安置服务应该具有"场所"度量单位。非安置服务产品的度量单位包括但不限于剂 量、疗程、会话和访问。

类似服务集可以一起分组为服务组。例如、所有寄养服务(传统寄养、特殊需求寄养)可能处于称为寄养服务 的组中。

资源管理者可以根据以下搜索标准搜索服务产品:

- 服务产品名称 搜索将返回名称中包含所输入文本的所有服务产品。例如,如果搜索儿童,那么将返回名称 中包含"儿童"的所有服务产品。
- 度量单位 搜索将返回与所选度量单位匹配的所有服务产品。例如,如果选择"场所"度量单位,那么将返回 所有安置服务产品。

### 3.3 财务设置

以下财务设置适用于服务产品。

### 3.3.1 付款方式

针对提供者的服务交付进行付款可采用如下几种方式之一:

- 基于发票
- 基于出席信息 (名册)
- 基于安置数据
- 通过固定付费合同

根据出席名册进行付款创建服务时、管理员必须对服务选择"基于出席支付"指示器。提供者提交名册后、系统 将比较客户服务授权的计划小时数与实际的出席小时数,再相应进行付款。

根据场所数据进行付款创建服务时, 管理员必须对服务选择"基于场所支付"指示器。应向提供者付款时, 将针 对指定的服务时间段内用到的场所数进行付款。

请注意, 创建服务后不能对指示器进行更新。如果需要特别支付某项服务, 或者"基于出席支付"或"基于场所 支付"指示器设置错误,那么应该新建一个具有正确支付配置的服务。基于发票支付服务费用时,不需要进行 配置。

### <span id="page-15-0"></span>3.3.2 费用

服务费用指的是组织愿意对服务产品单位支付的金额、例如、对每日寄养支付的金额或者对培训会话支付的金 额。可以配置服务产品的缺省服务费用。这些可以是固定金额或一个金额范围(最低费用和/或最高费用)。 使用金额范围时,组织将针对单位费用在服务的配置范围内的任何发票进行支出。

对一项服务产品可以维护多种服务费用,但是在指定的时间段内,服务产品只能指定一个活跃的服务产品费 用。

### 3.3.3 付款选项

资源管理者可以对服务产品设定缺省付款选项。这些付款选项设置将用于指定如何处理特殊付款请求,也就是 发票费用不在对服务定义的费用范围内的请求。

可以设定下列付款选项:

- 固定金额付款选项: 当开单金额不等于固定服务费用时,管理员必须选择是按照发票费用付款,还是按照 对服务配置的固定金额付款, 或者是完全不付款。
- 最低金额付款选项: 当开单金额低于服务费用的最低金额时, 管理员必须选择是按照发票费用付款, 还是 按照对服务配置的最低金额付款,或者是完全不付款。
- 最高金额付款选项: 当开单金额超过服务费用的最高金额时, 管理员必须选择是按照对服务配置的最高金 额付款,还是完全不付款。

例如、如果服务产品付款的固定金额是 100 美元, 但是提供者对服务产品的实际开单金额是 110 美元, 那么 对服务产品选择的付款选项将确定提供者将接收的付款: 100 美元表示"支付固定金额",110 美元表示"按开单 支付"或者 0 美元表示"不支付"。

### 3.3.4 防止意外授权服务

"防止通过安置授权"设置可防止在对服务进行安置时创建服务授权。此为必需项,因为某些服务是通过其他方 式授权, 例如, 服务计划。这样可确保不重复授权。

### 3.4 出席跟踪配置

CPM 可用于跟踪和维护提供者服务中的客户参与。借此,组织不仅能确保客户正在接收已分配的服务,还能确 保提供者及时收到所提供服务的付款。

## 3.4.1 启用出席名册

管理员可以指定是否启用对服务产品的出席跟踪。可以指定名册生成频率,以定义必须按照怎样的频率提交出 席名册、例如每周或每月。设定频率后、将针对名册生成频率中指定的每个日期生成服务产品的名册。管理员 还可以对服务启用每日出勤报告。启用此功能后,提供者可以输入客户有权接收服务的每个日期的出席信息 (相对于输入一段名册时间内的出席总数)。

管理员也可以指定是否需要出席跟踪才能向提供者支付所提供服务的费用。这可与发票结合用于防止在提供者 提交了付款时间段内的所有名册之前就针对发票进行付款。

组织希望按照与每个提供者的付款频率不同的频率发出基于名册的服务付款时,可以指定出席付款频率。配置 后,对于已记录了客户出席且需要付款的每个服务产品,将在指定日期向提供者付款。

启用出席名册时, 还必须选择报告方式。下面提供了可用方式的描述。

### <span id="page-16-0"></span>3.4.2 利用报告

如果将服务产品名册报告方式配置为"利用"、那么提供者可以根据收到的服务单位报告出席。因此、如果要根 据出席名册向提供者付款,那么必须使用利用报告。

### 3.4.3 出席报告

如果将服务产品名册报告方式配置为"出席",那么提供者可以报告客户在特定日期是否出席了。因此,服务还 必须配置为支持每日出勤跟踪。管理员还可选择"已启用的小时数"指示器,从而允许某个提供者报告小时数。

配置为使用出席报告的服务无法根据出席信息进行付款。

### 3.5 配置批准标准

批准标准用于定义提供者提供特定服务的先决条件。批准提供者的服务产品时、将向资源管理者显示通知信 息,提示尚未满足必要的批准标准。例如,如果将许可证和背景检查配置为服务产品的批准标准,那么将显示 通知消息,详细说明提供者许可证和背景检查尚未满足的批准标准。

### 3.6 配置绩效度量

在"管理"应用系统中,可以将绩效度量添加到服务产品。标记为"仅适用于提供者"的度量无法添加到服务产 品。如果绩效度量是根据服务评估结果确定的、那么还将配置用于确定度量的标准。有关更多信息、请参阅第 42 页的12.4. 『 绩效度量和评估标准配置 』.

### 3.7 批准检查

服务产品的批准检查设置可确定一定百分比的服务交付需要由案例监管人复查。例如,可以设定服务的批准检 查百分比,使 40% 的服务交付需要进行手动批准;另外的 60% 则接受自动批准。管理员还可以在组织单位和 用户级别设定服务批准检查。对每个级别而言、既可针对提供者提供的所有服务定义批准检查、也可针对个别 提供者服务定义。

另外、资源管理者也可以针对提供者及其产品或服务设定服务批准检查。

## 3.8 服务交付配置

服务与服务之间的交付方式通常会有所不同。例如、某些服务只在工作日交付。有一些服务可能适合多个客户 同时接收; 有一些服务可能同时只能向单一客户交付。服务之间的付款方式可能也存在差异, 例如, 某项服务 的付款可能是以提供者发来的发票或出席名册为基础:而其他服务付款可能直接交予客户、而不是提供者。

CPM 针对服务提供了一组可用于控制服务交付方式以及要使用的处理的配置选项。这些参数均可配置缺省值, 在案例工作者创建服务的服务交付时将自动使用缺省值。

管理员可以使用四种交付类型之一配置服务交付机制。下表描述了可用的交付类型、后者确定每项服务在案例 级别的交付方式及付款方式:

#### <span id="page-17-0"></span>表 2. 交付类型及其用途

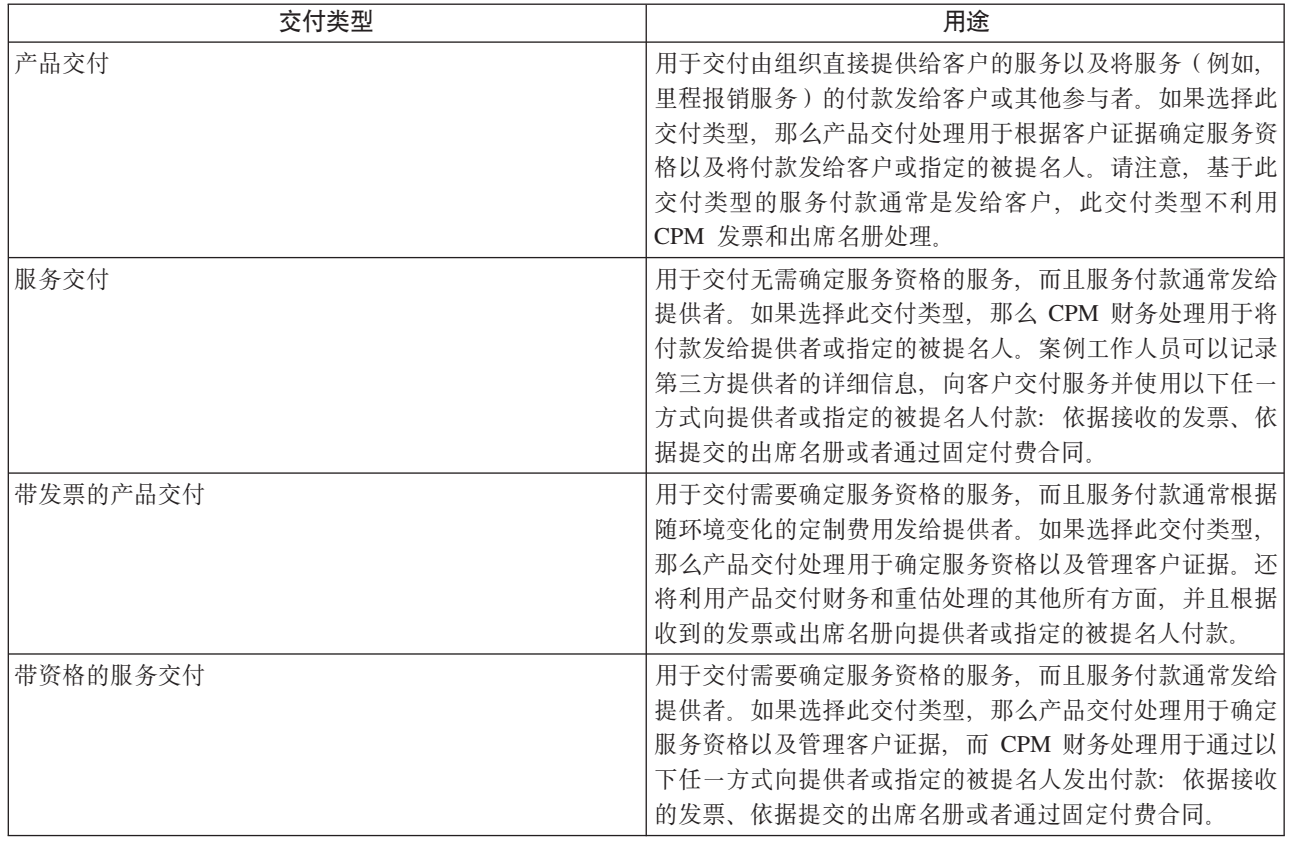

请注意,如果服务配置为通过一种使用产品交付处理的交付类型进行交付, 那么管理员还必须配置相应的产 品。有关配置要作为服务交付的产品的更多信息, 请参阅《Cúram 综合案例管理配置指南》的第 3.10 节。

下表描述了可对服务交付配置的其他参数:

表 3. 配置参数.

此表描述了可对服务交付配置的参数。

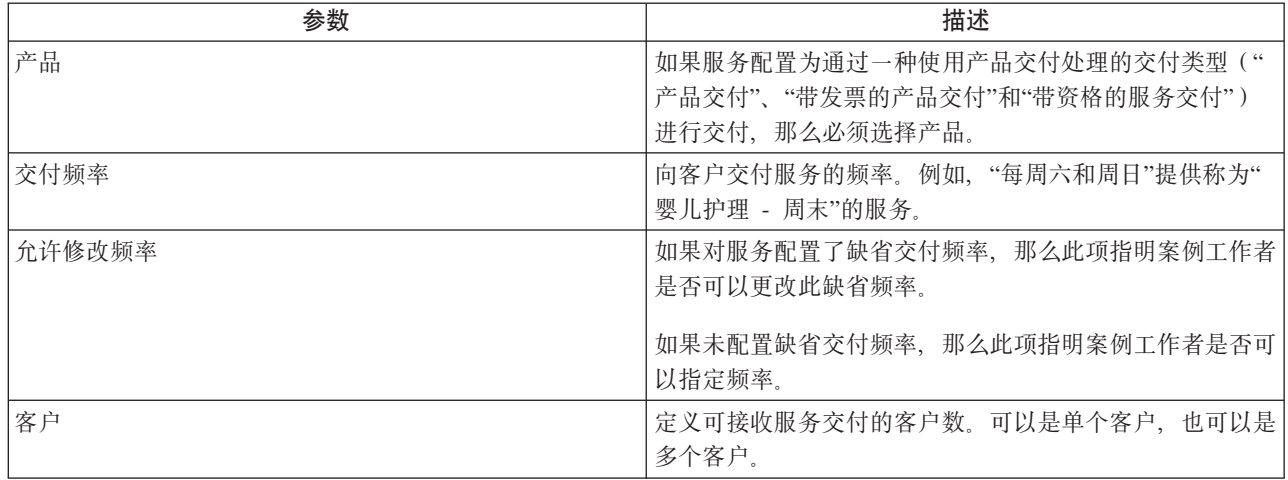

#### 表 3. 配置参数 (续).

此表描述了可对服务交付配置的参数。

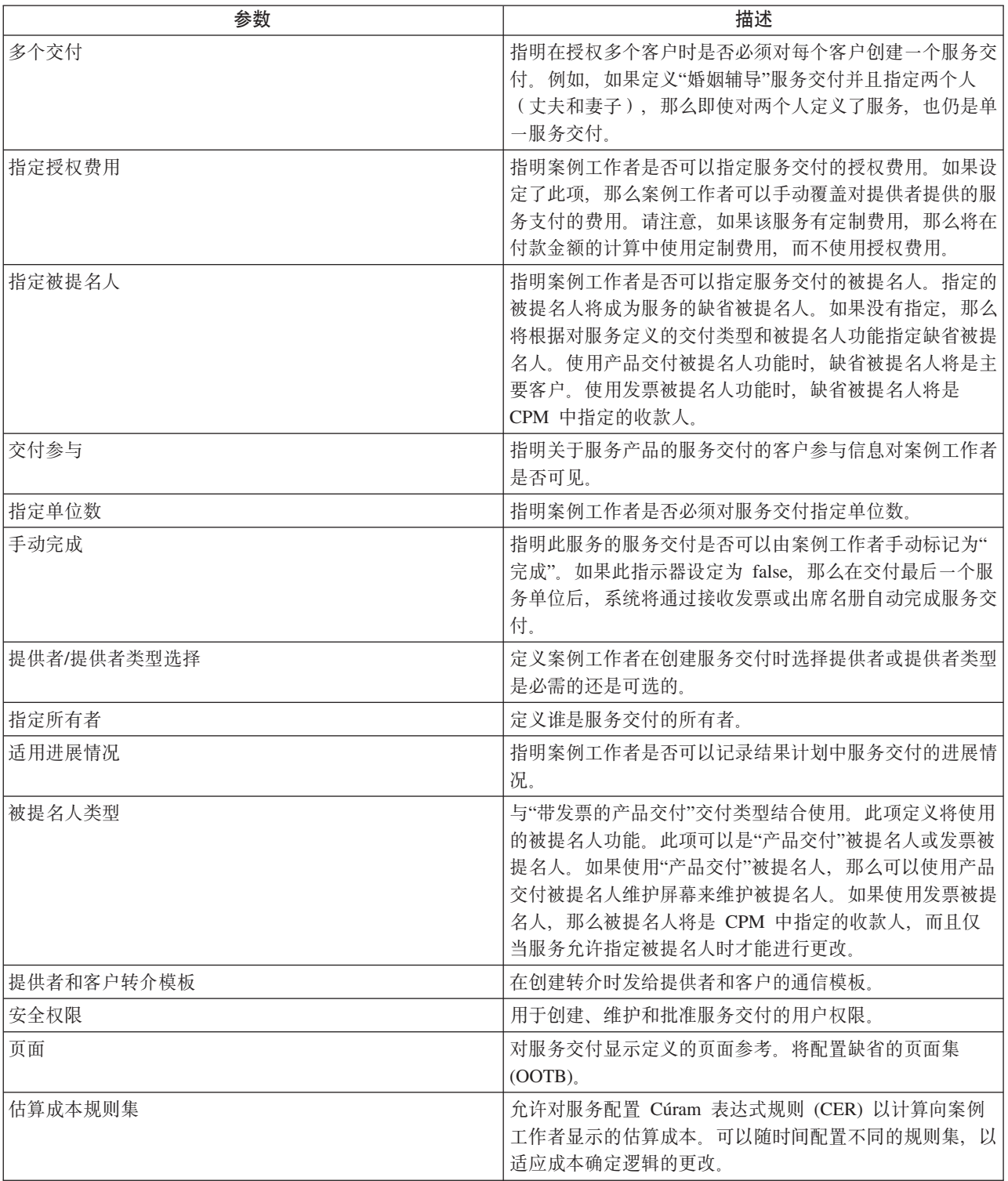

### <span id="page-19-0"></span>3.9 配置服务产品的评估标准

通过配置的评估标准,可以将标准子集与服务产品相关联。相关标准集取决于服务产品的类型。将记录服务交 付上对这些标准的响应。有关服务交付的更多信息,请参阅《综合案例管理指南》。

### 3.10 培训要求

如果服务的提供者在交付服务之前必须接收某些培训、那么可以将培训课程作为培训要求添加到服务产品。如 果对服务产品指定了培训要求,那么所有活跃的提供者成员必须完成或放弃所有标记为"必需"的培训、然后才 能将服务添加到提供者。如果不是这种情况, 那么资源管理者将收到警告。

### 3.11 记录服务产品的缺席原因

从提供者接收服务时, 客户可能无法出席已计划的服务。在某些情况中, 可能仍然需要向提供者付款, 这可以 视缺席原因而定。此类缺席原因应该配置为"可支付"。例如、如果客户是由于家庭丧亲而缺席服务、而且缺席 原因配置为"可支付", 那么将向提供者支付此服务单位的费用。

同样, 在某些情况下, 客户可能有权预先安排服务, 也就是说客户不会"错过"服务单位。此类缺席原因应该配 置为"可扣除"。这表示如果客户是因此原因而错过服务单位,那么将通过从授权单位总数中扣除单个单位,以 相应更新服务授权。

# <span id="page-20-0"></span>第 4 章 维护提供者和提供者组

### 4.1 简介

提供者指的是代表 SEM 组织向客户交付服务的个人或组织。提供者组是拥有一个或多个为之效力的提供者 (提 供者组关联)但是不直接在交付服务中涉及到的组织。

提供者必须随组织一起注册。注册后,他们可能需要经历各种检查,然后才会获得向组织客户交付服务的批 准。

### 4.2 提供者生命周期

Provider Management 通常会遵循下述的一系列步骤:

### 4.2.1 接收提供者查询

提供者查询可以是登记提供者与组织的第一步。有兴趣代表组织交付服务的个人和组织均可向组织发送查询, 详细说明其提供的服务。

CPM 允许提供者直接与组织联系,或者通过提供者自助服务应用系统提交查询,以此来查询交付服务的信息 (有关通过提供者自助服务应用系统提交查询的更多信息、请参阅第 14 章)。组织将复查这些查询、再将适 当的个人或组织注册为提供者。

### 4.2.2 登记提供者

提供者登记涉及到将提供者注册到组织系统以及捕获某些必需信息、如提供者名称、地址、首选语言及其首选 通信和付款方式。

CPM 中的提供者登记由负责直接或通过提供者查询注册提供者的资源管理者进行。登记后, 资源管理者可以捕 获关于提供者的更多信息,包括其位置、工作人员、所交付的服务以及得到的认证。已登记的提供者需要获得 批准之后才能开始交付服务。

### 4.2.3 批准提供者

使组织可以执行登记后检查通常是有必要的,以便确保提供者适合向其客户提供服务。这些检查既可是非正式 检查、也可作为正式批准过程的一部分进行、提供者在通过检查之后即可获得交付服务的批准。或者、如果提 供者未通过批准过程, 那么可能拒绝该提供者。

被拒绝的提供者采取任何必需的措施之后、只要可以通过批准过程、就能再次接受批准。

服务的批准标准在 CPM 中受支持, 但是不适用于提供者。

### 4.2.4 暂停提供者

在某些情况中、组织可能会发现有必要暂时撤销提供者代表自己提供服务的授权。某些潜在原因可能包括专业 许可证被暂停或者收到针对提供者的投诉。

借助于 CPM 提供的功能, 组织可以在发现适当的原因后暂停已获得批准的提供者。但是, 必须记录暂停原因。 无法对被暂停的提供者授予交付服务的权限。

### <span id="page-21-0"></span>4.2.5 关闭提供者

提供者可选择停止向组织客户交付服务。同样、出于某些原因、组织可以决定终止与特定提供者的合作。

借助于 CPM 提供的功能、资源管理者可以关闭提供者、以便不能向更多的客户授权接收来自此提供者的服务。 例如,卡瑞的日托代表组织提供服务已有五年之久。由于工作人员短缺,卡瑞的日托被强制关闭并向资源管理 者通知此情况。资源管理者将关闭卡瑞的日托的提供者记录。

### 4.2.6 重新打开提供者

已关闭的提供者可以重新打开、使他们可以再次交付服务。重新打开后、提供者必须再次经历批准过程、然后 才能获得交付服务的批准。例如,关闭后的几个月里,卡瑞的日托有了充足的时间解决其人手短缺的困境。卡 瑞的日托向资源管理者通知、他们可以重新开始代表组织提供儿童保育服务。资源管理者将重新打开此提供者 并安排访问卡瑞、以确保设施仍然适合接收儿童、然后再由组织予以批准。

### 4.3 提供者组生命周期

由于提供者组不直接在交付服务中涉及到、因此其生命周期与提供者的有所区别。

### 4.3.1 登记提供者组

与提供者不同的是, 在登记提供者组之前不创建查询。提供者组可以直接由资源管理者登记, 后者负责捕获所 有基本信息、例如提供者组的名称、地址、首选语言及其首选通信和付款方式。注册后、可以将提供者作为提 供者组关联添加到提供者组。

### 4.3.2 关闭提供者组

如果提供者组不再与 SEM 组织合作, 那么可以关闭这些提供者组。

### 4.3.3 重新打开提供者组

已关闭的提供者组可以由资源管理者重新打开。

### 4.4 提供者详细信息

Cúram Provider Management 支持维护关于提供者的信息。与所有参与者一样、可以捕获关于提供者的基本信 息,包括电话号码、地址、付款详细信息以及首选通信方式。此外,还可以记录以下信息:

### 4.4.1 类别和类型

类别用于根据所提供的服务类型区分提供者。例如、提供寄养服务的提供者可能具有"寄养家庭"提供者类别。 该类型是此类别的子分类。例如,"寄养家庭"类别可能具有"传统寄养家庭"、"治疗寄养家庭"或"紧急寄养家 庭"提供者类型。

### 4.4.2 专长

提供者专长指的是提供者具有特别经验或专业知识的领域。这些领域可能包括语言以及治疗儿童发育迟缓的专 科。专长可以与所需的服务结合使用, 以在授权或转介客户时标识适当的提供者。

### 4.4.3 服务中心

服务中心指的是提供者可从中提供非安置服务的位置。例如,理疗治疗师可能在好几间诊所提供理疗会话。从 一个服务中心可以交付一项或多项服务。

### <span id="page-22-0"></span>4.4.4 付款选项

如果提供者向组织开出的发票费用与系统中为其记录的服务费用不符、那么将在服务产品上提供一组付款选 项、指明应该如何处理所得到的付款(有关服务产品付款选项的更多信息、请参阅第 3 章)。对于指定的提供 者, 可以覆盖对服务产品配置的付款选项。

例如, 如果"儿童保育"服务产品的固定金额付款选项被配置为"支付固定金额", 但是提供者的相同付款选项却 配置为"按账单支付", 那么将按照服务发票上指定的费用(发票费用不同于适用的服务费用)向提供者付款。

### 4.4.5 将付款定向到提供者组

如上所述,提供者组并不直接在服务交付中涉及到,因此组织不将服务交付的费用支付给提供者组。但是在某 些情况下、提供者可能希望将所有付款定向到其所属的提供者组。在提供者和提供者组之间建立关联时、可以 配置付款是否应该定向到提供者组的这一信息。针对服务交付进行付款时、将先考虑此配置、再向适当的一方 付款。此配置的历史记录也会得到维护,以便确定提供者和提供者组之间任何时间点的被提名者。由于回顾证 据更改(如服务产品费用更改)而重估付款时也会使用此信息。

### 4.5 提供者服务

提供者可提供从服务注册表中选择的一系列服务。根据组织对服务设定的批准标准,仅在满足这些标准时才批 准提供者的服务(有关服务产品批准标准的更多信息、请参阅《Cúram Provider Management 配置指南》)。 资源管理者尝试向未满足服务批准标准的提供者添加服务时,该用户会得到相关通知。

还可以定义提供者提供服务的费用。如本指南的其他部分所述,此费用优先于针对服务注册表中的服务定义的 费用。

对于安置提供者,可以在提供者设施中定义特定服务的场所限制、例如、寄养提供者共有四个场所、其中有两 个场所是用于"传统寄养",另外两个是用于"特殊需求寄养"。

# 4.6 提供者成员和参与者

提供者或提供者组可能有人为之效力,或与之关联。例如,医院不仅可以有从事医疗服务的医疗和护理人员, 还可有处理法律事务的法律顾问。由于这些人员都与提供者的业务相关联、因此组织需要记录与他们相关的信 息。在某些情况中,组织可能出于特定原因而需要联系他们,例如提供者律师可能是服务合同的联系人。 CPM 可用于记录和修改提供者与其工作人员的关系及其任何附加信息。

### 4.6.1 成员

提供者或提供者组成员指的是与该提供者或提供者组有着重要内部关系的个人。由于在服务交付中涉及到成 员、因此组织可能想要维护关于这些成员的详细信息、例如所交付的服务、所完成的培训或认证、成员的其他 职业及其背景检查的详细信息。可以针对提供者或提供者组记录成员、其在组织中扮演的角色及其与组织关联 的时间段。

### 4.6.2 参与者

提供者或提供者组参与者指的是与该提供者或提供者组有着外部关系的任何人或组。例如,在维护组织的提供 者账户时可能涉及到参与者,他们也可以是代表提供者/提供者组与组织商定合同的律师。

### 4.6.3 未分配的提供者成员

未分配的提供者成员指的是曾经是提供者成员的个人或者可潜在成为提供者成员但是当前没有与任何提供者或 提供者组关联的个人。

<span id="page-23-0"></span>组织可能希望这些潜在提供者成员先接受培训或通过认证程序才允许他们成为提供者成员。组织可以记录他们 在别处完成的培训或认证详细信息, 或者直接对未分配的成员提供培训。

可以维护未分配的提供者成员的如下内容:

- 培训
- 认证
- 就业历史, 包括以前的提供者会员资格和以前的职业

### 4.7 等待列表

搜索提供者来交付服务时、最合适的提供者不一定始终都可用。如果没有其他合适的提供者、那么就可能将客 户置干提供者的等待列表。

借助 CPM, 案例工作人员可以将客户添加到提供者的等待列表。对于提供者或者特定提供者产品或服务, 均可 将客户列示为等待接收非安置服务和安置服务。

客户添加到等待列表时,将在等待列表上根据现有客户数量自动对他们分配一个位置。例如,如果等待列表上 的客户数(条目数)已有10个,那么向新客户分配位置11。客户位置可以根据该客户的指定优先级手动向上 或向下移动。等待列表条目也可以指定过期日期,以免过期的条目无限期地留在列表上。

资源管理者可以在等待列表中搜索条目。可指定的搜索标准有许多:

- 客户名称
- 等待列表条目状态, 例如, 已分配、已到期
- 等待列表条目的优先级

等待列表条目可以定期进行复杳、以杳看客户是应该继续留在等待列表上、还是要除去。此操作可通过记录等 待列表条目上的复查日期来完成。或者,复查日期可以配置为在等待列表条目到期之前的一定天数。

一旦提供者有可用资源来交付服务, 等待列表上的第一个客户即可从等待列表中除去。在安置服务中, 一旦场 所变得可用,案例工作人员即可将该场所分配给客户。根据服务时间段,向列示等待的客户分配场所之后就会 创建预留(前提是服务时间段在将来)或安置。向客户分配场所之后,等待列表条目将自动标记为"已分配"。

### 4.8 服务查询

服务查询指的是关于提供者是否可以在特定时间段内提供指定服务的查询(由案例工作人员制定)。查询方式 可以是电话、电子邮件、Web 或邮寄, 具体取决于提供者记录的首选项。将针对查询记录提供者的响应。据此 响应的情况, 案例工作人员可以向提供者授权服务交付。

# <span id="page-24-0"></span>第 5 章 确保提供者能够胜任其职

### 5.1 简介

确保提供者有资格向客户交付服务是 SEM 组织的主要要求。除了记录提供者成员的培训和认证之外, CPM 还 提供了几种资源管理者可用来捕获提供者凭证的其他方式、本章中对此进行了详细介绍。

### 5.2 提供者认证

对某些类别的提供者而言, 通过第三方组织认证来获得正式认可既有帮助也有必要。"正在认证"表示提供者适 合提供服务, 或者证明提供者经历了某些标准资格认证程序。

CPM 支持维护提供者的认证, 包括添加开始日期和过期日期。

### 5.3 授权提供者

许可证是提供者代表组织经营或交付某些服务所需的授权或许可。许可证可能由组织或第三方发布,如寄养许 可证或承包商执照。

许可证可能涵盖一项或多项提供者服务,且在指定的时间段内有效。许可证必须获得资源管理者的批准才能有 效。即使资源管理者最初拒绝了许可证,也可以在以后予以批准。当许可证需要续签时,资源管理者可以选择 续签许可证, 或者改为输入不合规原因, 例如"发现安全问题"或"背景检查失败"。

许可证的批准可能取决于提供者的某些培训的完成情况。如果对许可证指定了培训需求、那么所有活跃的提供 者成员都必须完成或放弃所有标记为"必需"的培训。如果不是这种情况, 资源管理者将在批准许可证之前收到 警告通知。

资源管理者可以决定暂停提供者许可证。例如,资源管理者收到关于寄养提供者的投诉。投诉指出提供者违反 了安全规则。资源管理者可以追究理赔并暂停提供者的寄养许可证。

### 5.4 进行家庭调查

家庭调查的目的是为了验证提供者的设施是否话合交付所需的服务产品。家庭调查一般由资源管理者在安置服 务提供者的批准过程中进行,但是也可能在批准之后按一定的时间间隔重复,以确保标准得到维护。

在家庭调查批准中可捕获的某些信息将在下文中提及。

### 5.4.1 家庭调查评估

提供者评估可能随着所交付的服务产品而变化。例如、等待提供儿童保育服务的提供者将经历防火检查评估、 以排除安全隐患。评估结果可以是通过、失败或有条件通过。当资源管理者在了解到提供者即将采取某些进一 步措施的前提下让评估通过时, 就会发生有条件通过。这将被记录为评估的纠正措施。例如, 在家庭调查中的 提供者安全评估虽然通过了、但却是在提供者维修楼房第二层上受损的阳台甲板的条件下通过的。

### <span id="page-25-0"></span>5.4.2 家访

家访一般由资源管理者进行。大多数评估中都需要进行这些家庭调查访问。它们涉及到一次或多次在提供者家 庭或组织中进行的访问。将捕获访问日期以及提供者参与者或成员名称。访问者还将捕获访问叙述、供以后参 考。

### 5.4.3 支持文档

可以使用 Microsoft® Word 模板创建支持文档, 并将其附加到提供者的家庭调查报告。Microsoft Word 模板必 须是使用应用系统的通信模板功能创建的。提供了家庭调查的 Microsoft Word 模板样本 (OOTB)。

### 5.4.4 家庭调查结果和批准

完成家庭调查时、资源管理者会将推荐的结果提交给资源管理主管报批。资源管理主管可以批准或拒绝家庭调 查, 或者将其发回来进行进一步复查。

家庭调查状态历史记录将捕获家庭调查批准过程的生命周期中的各种状态。批准由于不合规而失败时,将记录 失败的原因。

# 5.5 进行背景检查

提供者成员可以经历背景检查。背景检查的示例包括刑事调查、儿童保护服务和枪支检查。可以针对一段时间 设定背景检查。该时间段到期后、资源管理者可以再进行一次调查、并使用新结果更新提供者记录。例如、员 工的背景检查指明该员工拥有犯罪记录, 曾在两年前被判了轻刑。资源管理者将记录此信息并将状态设定为" 失败"。资源管理者随后可以将失败原因记录为"犯罪记录"。

# <span id="page-26-0"></span>第6章 管理安置设施和客户安置

### 6.1 简介

组织有几项服务需要将客户安置在寄养家庭、流浪汉避难所或拘留中心等设施中。要求记录此信息是为了跟踪 客户的下落, 或者在某些案例中是据此信息向提供者付款。

借助 CPM 中的设施和安置管理功能, 组织可以:

- 持续地记录提供者的容量并跟踪场所可用性
- 定义设施布局
- 配置隔间特征
- 管理安置和预留, 包括客户转移
- 紧急安置客户

这些概念将在本章中进行详细介绍。

### 6.2 管理设施

### 6.2.1 容量和布局

为了能保持跟踪提供者的可用场所、组织将在登记期间指定提供者容量。

在任一时间内提供者设施从理论上可容纳的客户总数以其物理容量来表示。但是,并非所有这些场所都可供组 织使用。因此,可以使用指定的容量来记录实际可用的场所数。也就是说,指定的容量是提供者在正常情况下 可供组织使用的容量。例如,日托中心的物理容量可能达到 12 张床,但是只给组织分配了 10 张床;因此, 此提供者的指定容量将是 10。

### 6.2.2 隔间和特征

设施布局包括隔间和场所。隔间指的是逻辑分组的场所单位,它可用于表示房间或建筑等物理位置。借此,可 记录提供者设施的结构、更准确地跟踪场所以及设定隔间的安置特征。

隔间可能包含儿童隔间和/或提供者的场所组。例如,莱克县拘留中心的物理容量为分布于两栋建筑内的 40 个 场所。每栋建筑都分五层,每层有两间卧室。每间卧室摆放了两张床。每栋建筑代表一个隔间,其中包含五个 儿童隔间,每层一个。每层隔间又进一步分为两个儿童隔间,每间房一个。这些房隔间包含两个场所,即表示 床。通过将不同层定义为隔间,用户可以查看每个隔间的安置详细信息并定义特征。

某些提供者可能希望将某个设施或某间房内的客户限定为特殊群体,例如,某间房可能仅供女性专用,或者供 3 到 10 岁之间的儿童使用。

要简化此操作、用户可以使用 CPM 来定义每个隔间的特征。与 CPM 交互的某种解决方案模块将使用这些特 征来查找适合客户的场所, 方法是将客户特征与隔间的定义特征相匹配。下表描述了 CPM 中提供的特征 (即 装即用):

#### <span id="page-27-0"></span>表 4. 隔间特征.

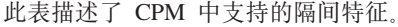

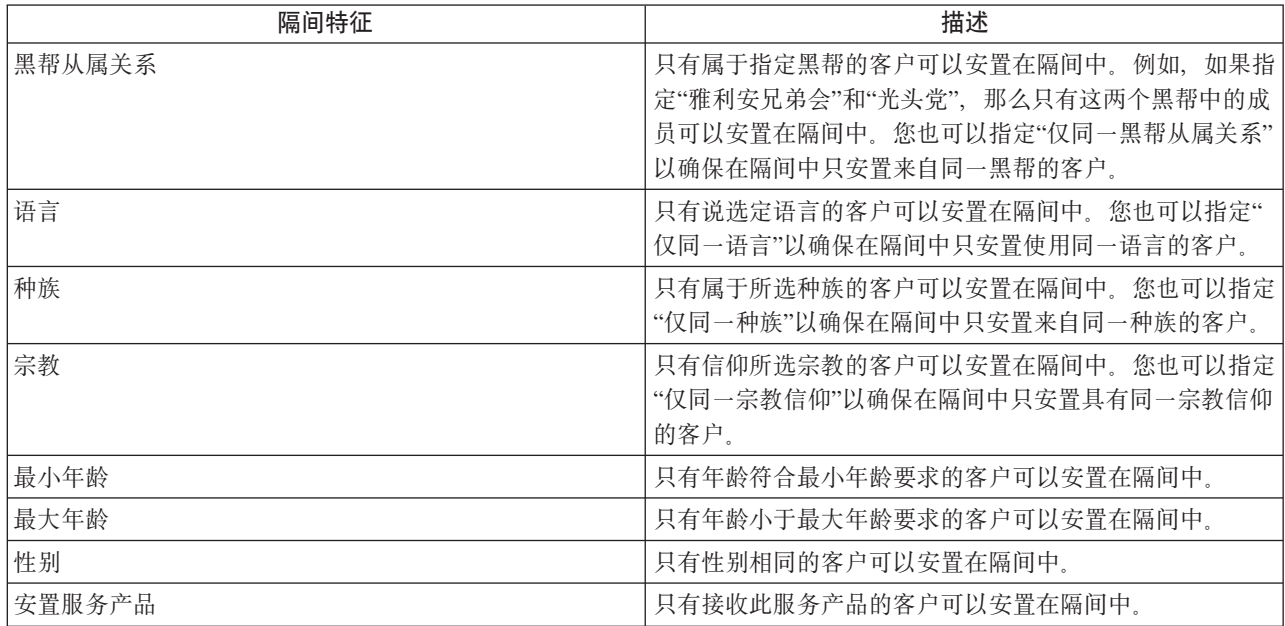

请注意,存在种族和宗教信仰的申请属性,可用于指示这些特征是否可以安置在提供者管理中的一个隔间内。 缺省情况下,这两种属性都是禁止的。为了使用户能够定义一个隔间的特征,必须由管理员启用这些特征。有 关 CPM 申请属性的更多信息, 请参阅提供者管理配置指南。

### 6.2.3 停止使用的场所

在一些时间段内, 场所或隔间可能出于翻新或维修之类的一些原因而无法安置客户。借助 CPM 提供的功能, 可以将隔间中的某个场所/所有场所标记为"停止使用",以便在安置客户时无法选择这些场所。

例如, 莱克县拘留中心向组织提供客户拘留服务。一间房因起火而遭到严重损坏, 也因此不再适合客户使用。 这间房目前的客户被转移到不同设施。提供者向组织汇报这间房需要进行维修,因此无法使用。资源管理者将 所有场所(这间房里所有的床)标记为"停止使用",并且指定的原因为"维修中"。因此不能再选择这些场所来 安置客户。一旦此房间可供使用,资源管理者就会将这些场所全都标记为可供使用,这间房也可重新安置客 户。

### 6.3 管理预留和安置

登记并批准安置提供者后, 案例工作者通常能将客户分配给此提供者, 因而形成预留或安置。

### 6.3.1 预留

当客户被授权在将来接收服务时,案例工作者可以向客户分配在将来时间段内提供的场所。这称为预留,与酒 店预订系统中的预留大致相若。

预留过程常是以案例工作者搜索某一段时间内的可用场所开始的。只要发现合适的提供者具有场所,就可对客 户创建预留。由于预留是表示潜在的将来安置,而不是安置本身,因此它不能从过去时间或当前日期开始。

正如酒店客人到酒店领取预留时必须登记一样, CPM 中的预留在客户到设施处接受客户安置时也需要转换为安 置。从预留创建安置是可由资源管理者、设施管理者或案例工作者执行的手动过程。

<span id="page-28-0"></span>为了确保不创建冲突的安置信息, 在创建安置或修改现有安置时, CPM 中将进行大量检查:

- 重复为同一客户预留几处场所时, 将提示用户确认是否应该取消这些场所。
- 在同一场所重复预留给不同客户时,将提示用户确认是否应该取消此场所以适应新的/修改的安置。

在确认预留时的操作十分灵活。既可更改时间段,也可选择场所(前提是在创建预留时没有选择)。如果没有 合适的场所, 那么将在设施的最高级隔间中创建紧急场所, 因而进行紧急安置。

还可以取消无效的预留, 或者在客户接受另一个提供者的安置服务时取消预留。如果客户没有到达提供者设施 处,那么预留将自动到期。当预留结束时或者达到到期日期时会发生此情况。到期日期是通过对预留开始日期 添加宽限期的指定天数来得出的。当更新预留时、将自动通知创建此预留的案例工作者。

### 6.3.2 安置

被授权接收安置服务的客户来接收服务时,案例工作者将向此客户分配场所。此信息将记录为安置。安置既可 在一段必须交付服务的有限时间内进行,也可无限期地持续下去。

如果安置时期发生任何更改、那么案例工作者或资源管理者可以更新安置。如果资源管理者更新了安置、那么 创建该安置的案例工作者将收到通知。

### 6.3.3 紧急安置

当提供者愿意接纳急需安置的客户时,即使此提供者在系统上没有可用场所,也可以创建紧急安置。案例工作 者想要将儿童与兄弟姐妹安置在一块时, 或当提供者碰巧与客户位置相邻并且能够为客户临时安排额外的床 时、就可能发生紧急安置。

为了支持这一点、CPM 允许超出提供者的指定容量创建场所。一旦提供者具有可用的指定场所、客户即可转移 到该场所,紧急场所也随之关闭。例如,琼今年 5 岁,她受到父母的残酷虐待。组织接到她的案例后决定立即 对她进行离家安置。在琼所处的当地,已注册的寄养家庭(提供者)都没有可用场所。不过, 在案例工作者召 集几家提供者协商后、有一个家庭同意照顾这名儿童。案例工作者使用此家庭创建紧急安置、以创建紧急场 所。几天后, 在首选的寄养家庭中有了可用的场所。琼就转移到此可用场所, 而紧急场所随之关闭。

### 6.3.4 转移

客户经常需要在提供者设施内的场所间转移。当前场所对于客户不再适合或可用时、或者出现更适合此客户的 场所时都可能需要转移。

CPM 提供了在提供者设施内转移客户的功能。不过,此操作需要更新客户安置信息。例如,莱克县拘留服务已 经注册, 可向组织提供客户拘留服务。一个园区内有四栋设为隔间的建筑可提供拘留服务, 每栋建筑都有添加 为场所的单元。一天夜里,一场意外火灾烧毁了建筑 2。其中的 15 名囚犯被转移到建筑 1。提供者向组织汇 报了客户转移情况。资源管理者通过将建筑 2(隔间)中的所有客户转移到建筑 1(隔间)来更新安置。

# <span id="page-30-0"></span>第 7 章 管理合同

### 7.1 简介

健康与公共事业服务机构常与第三方服务提供者签订合同协议,其中拟定了这些提供者可向机构客户交付服务 所依据的条款。机构与提供者签订合同主要出于下列原因:

- 监视服务交付质量
- 监视提供者绩效
- 控制成本以及更密切地管理服务交付

提供者或提供者组(代表多个提供者)可以与机构签订向客户交付服务的合同。资源管理者监督创建和管理与 提供者和提供者组的合同。

### 7.2 合同类型

CPM 支持两种类型的合同: 固定付费合同和利用合同。下面的部分概述了这两类合同、合同条款和合同生命周 期。

### 7.2.1 固定付费合同

固定付费合同可以定义为机构和提供者或提供者组之间的正式协议,该协议具有在商定合同时指定的固定付款 额。支付金额与所交付的服务数无关,而是按照特定频率支付。例如,固定付费合同可以设定为预留 5 个日托 场所, 支付 500 美元/月。不管占用的日托场所数是多少, 提供者收到的都是此金额。

### 7.2.2 利用合同

较之固定付费合同而言、利用合同是一种根据提供者所交付的服务数量进行付款的协议。对每个交付单位的付 款金额均依据合同中规定的服务费用决定。例如,合同可以声明提供者将按照 100 美元/交付单位的费用来交付 理疗服务。据此,机构将针对提供者在合同期限内交付的每次理疗服务会话支付 100 美元。在利用合同中定义 的费用适用于针对提供者提交的发票和名册进行付款。

### 7.3 合同元素

向机构客户交付服务的合同具有许多常见元素、例如、有效期限、所涵盖服务的列表以及支付费用的详细信 息。

CPM 中的提供者合同包括许多此类元素, 在下面的部分中将逐个进行说明。

### 7.3.1 合同期限

对合同定义一定期限可帮助机构复查合作结果、例如提供者绩效和计划有效性。合同期限也可以与机构根据服 务条款定义支付金额的预算过程进行同步。因此, 必须对合同指定开始日期和结束日期以定义合同双方缔约的 条款的有效期。提供者必须获得机构的批准才能按照合同条款交付服务。

### 7.3.2 所涵盖的服务

服务必须包括在合同中, 以便在向客户交付该服务时应用合同条款。提供者提供的服务可能有不止一项, 而机 构可决定在合同中应该包括这些服务的一部分或全部。

<span id="page-31-0"></span>CPM 服务可以包括在固定付费合同和利用合同中。创建合同时,必须指定合同条款所涵盖的服务。只能选择有 效服务作为合同的组成部分。未与机构签订合同的提供者也可以提供服务。

### 7.3.3 合同费用

如上所述、要使用的费用取决于所创建的合同类型。

### 7.3.3.1 固定付费

向提供者支付的此类费用与所交付的服务单位数量无关。支付金额可以指定为根据付款频率细分的总额或者按 频率支付的金额。例如,提供者可以与机构签订如此一份合同: 付款总额为 12000 美元,付款频率为"每月", 合同期限为一年(也就是每月支付 1000 美元)。或者, 还可以设定定期支付金额为 \$1000 且频率为"每月"的 合同。

#### 7.3.3.2 利用合同的单位费用

在一些情况中, 提供者收到的费用可能与机构对服务产品定义的费用有所差异。造成费用差异的因素有很多, 例如提供者位置和提供者专长。

在 CPM 中、可以在合同中定义要对提供者交付的某项服务支付的具体费用、作为每单位交付服务的费用。此 费用的优先级高于对服务产品指定的费用,也高于任何现有的提供者产品或服务费用。

### 7.3.4 场所数

在某些情况中、机构及其第三方服务提供者可能使用合同来正式定义提供者可服务的客户数量限制。这使双方 都潜在受益。借此,机构会对提供者适应合同客户数量的能力更有信心,从而帮助确保客户始终可以接收服 务。从提供者角度来看,则有助于他们管理各自的容量,在他们也从别处接收客户转介时尤为如此。

CPM 允许资源管理者在合同中添加场所限制、以指定提供者为机构授权客户以及合同中涵盖的服务预留的场所 数。此元素可以对提供安置服务的提供者指定。

例如,欢乐时光日托可以与机构签订合同,规定交付早龄日托,且场所限制为 10。如此,可以有效地确保欢乐 时光的 20 个场所中有 10 个是专门为机构客户预留的。在授权安置并决定是否安排客户到欢乐时光之前, 机 构可以检查已占用的场所数。

### 7.3.5 绩效度量

在某些情况中、机构可能会根据交付服务的质量、有效性或支出价值的评估选择向客户交付服务的第三方服务 提供者。出于各种目的(如透明度)、机构可能会选择在合同中规范化提供者绩效评估所依据的度量。然后、 机构即可使用此度量来决定是延长合同期限还是终止合同。

在 CPM 中, 可以将绩效度量添加到提供者合同。资源管理者可以在维护合同的过程中使用这些度量来监视提 供者绩效。

可以将"管理"应用系统中定义的度量添加到合同。另外还可指定度量的目标值。例如,可以与提供者签订付款 总额为 10,000 美元的固定付费合同。为了使此合同的成本效益更高,机构决定提供者应该至少服务于 100 个 客户。因此,"服务客户总数"度量将包括在目标值为 100 的合同中。合同期限结束时, 提供者实际服务的客户 总数达到 700。据此信息, 机构判定合同成本效益欠佳且决定不予以续签。

### 7.3.6 许可证

许可证可用于确定提供者的专业知识水平和服务质量。机构可能会规定提供者必须获得许可证才能交付服务, 而许可证可能是作为合同的一部分指定的。当合同指定需要特定类型的许可证时,提供者必须具有此类型的有 效许可证, 然后才能激活合同。

### <span id="page-32-0"></span>7.3.7 提供者

提供者组可以代表与组关联的提供者签订合同。然后、这些与组关联的提供者必须按照提供者组与机构达成协 议的合同条款交付服务。提供者组可以与机构签订固定付费合同或利用合同。对于这两类合同,受合同条款约 束的提供者必须包括在合同中。

### 7.4 合同生命周期

下表描述了合同生命周期的各个阶段:

表 5. 合同生命周期

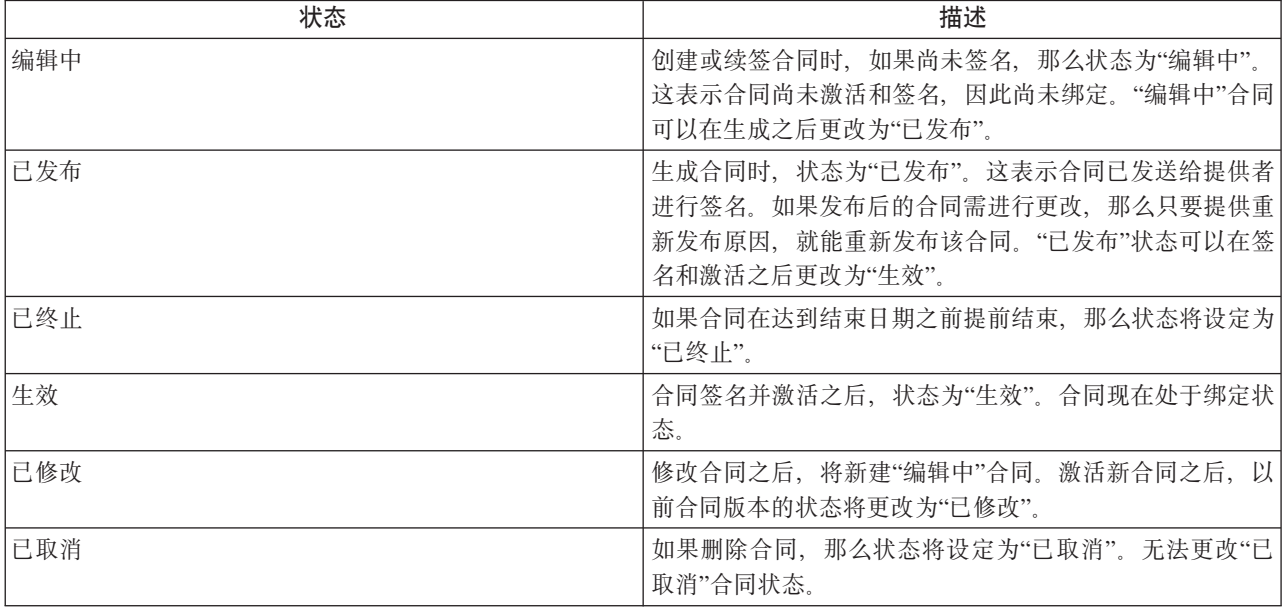

### 7.5 发布和激活合同

输入合同详细信息之后, 用户可以生成合同。所生成的合同文档是可打印并发送给提供者的 PDF 文档。合同将 发送给提供者, 让他们在商定条款生效之前检查、签名并返回。此过程称之为发布合同。

提供者或提供者组复查条款并在合同上签名。签名后的文档随后发送给负责在系统中激活合同的资源管理者。 在此之后, 合同随即生效, 从合同生效日期开始, 提供者可以开始根据合同中指定的条款交付服务。提供者和 提供者服务必须获得机构的批准、然后才能激活合同。

# 7.6 修改合同

合同中商定的条款和条件有时会发生更改、例如、提供者费用更改。如果合同已激活、那么此类更改通过修改 合同来管理。

大多数情况下、合同条款中的更改仅涉及费用元素。因为对固定付费合同定义的是单一费用、所以不能编辑此 类合同并更改费用。此合同必须先终止,然后创建一份从费用更改日期开始生效的新合同。

但对利用合同而言,却可针对合同期限内的不同时间段维护费用,如果有费用更改,那么可通过费用更改来修 改合同,但不更改合同期限。修改合同将导致创建新版本。随后会发布和激活已修改的合同。新合同中的条款 将取代以前的合同条款。

# <span id="page-33-0"></span>7.7 续签合同

合同的有效期是有限的, 机构可能需要在与提供者合作的过程中续签合同。合同在到达结束日期时到期, 因此 合同应该在此时间之前续签。资源管理者或资源管理监管人负责续签合同。续签的合同从先前合同结束日期后 的第一天开始生效。

# 7.8 终止合同

出于许多原因,机构都可以在任何时间决定终止合同,例如提供者违反合同条款或者提供者绩效不理想。资源 管理者或资源管理主管可以终止合同。只能终止已生效的合同。

# <span id="page-34-0"></span>第 8 章 管理培训和认证

### 8.1 简介

SEM 组织应确保代其交付服务的个人具有尽可能强的能力, SEM 组织也会从中获得既得利益。记录提供者及 其工作人员完成的任何培训课程以及他们获得的任何专业认证、这有助于确保交付最高标准的服务。

借助 CPM 提供的功能, 可以跟踪和记录向客户交付服务的相关人员接收的培训及其获得的任何认证。

### 8.2 设定培训课程

培训课程可以在管理应用系统中配置。除了培训课程名称、类型和有效期之外,管理员还可以添加培训学分。 管理员设定培训课程的详细信息之后, 资源管理者可以记录提供者成员的培训。

有关配置培训课程的更多信息(包括培训学分)、请参阅《提供者管理培训指南》。

### 8.3 培训学分

在某些情况中,个人认证的成果可能取决于对可能的课程范围内若干培训课程的完成情况。同样,一门培训课 程的相关性可能大于其他课程的相关性,因此组织可能希望对此培训给予更高的加权分。使用培训学分可以同 时支持这两个目的。

培训学分经过配置之后也可能称为"单位"或"点",它可能随着提供者成员所关联的提供者类别或类型发生变 化。有关学分如何与认证结合使用的示例、请参阅与认证相关的部分。

### 8.4 提供者成员培训

在 CPM 中可以针对提供者成员记录和管理培训的完成情况。培训课程既可是托管的,也可是非托管的。

### 8.4.1 托管培训

资源管理者可以使用托管培训计划来跟踪提供者成员对培训课程的完成进度。如果要管理某种培训课程、那么 管理员必须首先将此课程设定为培训服务产品。

添加提供者的托管培训课程时,可以选择一个或多个培训参与者。此外,还可以单独为提供者成员添加培训。 必须添加所需的完成日期以及关于培训是必需的还是推荐的详细信息。然后,可以批准此培训。

完成培训课程后,资源管理者可以记录完成详细信息,包括完成的日期和单位数量。如果提供者成员不需要完 成培训、那么可以放弃培训以指明不再需要完成。

### 8.4.2 非托管培训

服务交付中涉及的个人可能也接收不是由组织直接授权或管理的培训。因为这些培训课程可能是在其他位置接 收的,所以不一定会在系统中注册这些课程或其提供者。

因此, CPM 支持在以下情况中记录非托管课程的完成情况:

- 培训课程和提供者已在系统中注册
- 培训课程和提供者未在系统中注册

<span id="page-35-0"></span>• 上述情况的任何组合。

如果在系统中没有记录培训课程和培训提供者,那么可以记录培训和提供者的名称。资源管理者还可以记录已 完成的单位数(若已知)和培训完成日期。

对于已注册的培训和提供者, 资源管理者可以在系统中搜索此培训和提供者, 然后选择要添加到提供者成员培 训记录的培训和提供者。

### 8.4.3 许可证的培训要求

培训课程可以配置为特定许可证类型的培训要求。如果对许可证指定了培训需求、那么所有活跃的提供者成员 都必须完成或放弃所有标记为"必需"的培训。如果不是这种情况、资源管理者将在批准许可证之前收到警告通 知。

### 8.5 提供者成员认证

借助认证,授权机构可以识别满足预先确定的要求或标准的人员,以确保他们能够尽到其职。组织可以通过维 护提供者成员认证来确保服务管理中所涉及的人员有能力向组织客户提供相应程度的照料。

管理员可以在 CPM 中配置认证类型, 包括有效期和任何获得认证所需的学分的详细信息。认证可以由组织自 行发布, 也可由第三方发布机构发布。

认证一经创建即可由资源管理者添加到提供者成员记录。如果提供者成员的认证到期后需要重新认证、那么必 须修改认证以反映出新的有效期。或者, 也可以删除到期的认证并添加新认证。

# <span id="page-36-0"></span>第 9 章 记录客户出席

### 9.1 简介

某些组织可能会要求提供者记录服务交付的客户出席情况。可能出于以下原因跟踪出席:

- 跟踪服务交付
- 根据出席记录进行付款
- 评估客户参与

借助 CPM 提供的工具、可以生成名册、记录客户出席、验证所提交的名册以及根据出席信息向提供者付款。 提供者既可通过提供者自助服务应用系统提交客户出席, 也可通过提交所完成的由组织发来的书面名册来完成 此操作。

### 9.2 出席名册

名册用于记录客户或客户组在一段时间内的出席信息。组织或提供者也可以使用名册来显示安排在即将到来的 时间段内接收服务的客户。

使用名册行项、缺席和(可选)每日出勤记录均可将客户和出席信息捕获到名册上。

### 9.2.1 名册行项

组织可以使用名册行项来记录客户在一段时间内(如某一周或某个月)从提供者接收服务的情况。因此、名册 的行项数通常与提供者在此时间段内的客户数相同。如果组织只关注名册行项时间段内交付的单位总数、而不 在乎每日级别的出席细节, 那么可以在名册行项级别记录出席。

### 9.2.2 每日出勤

组织需要了解客户在名册行项时间段内每日的出席情况时,可以记录客户的每日出勤。每日出勤记录选项在名 册行项级别下提供的详细信息级别更精细。每日出勤包括关于客户是出席还是缺席的信息以及名册行项时间段 内每日出席和缺席的小时数或单位数。记录每日出勤时、名册行项时间段内交付的小时总数或单位总数将等于 每日出席的小时数或单位数之和。

还可以记录没有单位数或小时数的出席,在此情况下只记录关于客户在特定日期是出席还是缺席的信息。可以 使用服务配置来完成此操作。有关更多信息, 请参阅第6页的3.4, 『出席跟踪配置』。

### 9.2.3 缺席

如果客户没有在计划的持续时间内参与服务、那么这种情况也可作为缺席捕获在名册上。所捕获的缺席信息包 括客户缺席的小时数或单位数以及缺席原因。记录缺席原因是很重要的、因为在某些情况中提供者可以接收针 对客户缺席的付款、例如、客户未事先通知提供者就缺席的情况。在名册行项和每日出勤级别均可记录缺席。

### 9.3 名册生命周期

### 9.3.1 生成名册

名册既可由对特定提供者授权客户的系统自动生成,也可由资源管理者手动创建。

### <span id="page-37-0"></span>9.3.1.1 自动生成名册

自动生成名册的方式有两种:

1) 按照名册生成频率定期生成。

2) 在创建当前时间段的服务授权时生成。

要确定应生成名册的时间间隔,则使用适用的名册生成频率(有关更多信息,请参阅第6页的3.4, 『出席跟踪 配置』)。系统将按照指定的频率针对安排客户在当前名册时间段内接收服务的所有提供者生成名册。安排接 收服务的所有客户及其预期出席详细信息将作为行项添加到名册。

当创建新服务授权时,如果提供者在授权指定的时间段内尚没有名册,那么还将自动创建出席名册。同样,适 用的生成频率也会考虑在内。如果提供者在授权指定的时间段内已经有名册、那么客户将作为新行项自动添加 到现有名册, 且不另外生成名册。

下面是自动生成名册的示例: 卡瑞的日托开始提供早期儿童保育服务。案例工作人员将针对应该从 1 月 1 日 开始的一个月内每天上午 9 点至下午 5 点参与日托罗伯特•史密斯创建服务授权。授权有效期到 1 月 31 日 为止。名册生成频率设定为"每周一"。由于卡瑞的日托在 1 月 1 日还没有名册, 因此系统对这周 (12 月 27 日周一至 1 月 2 日周日) 生成名册,并且对罗伯特•史密斯添加一个名册行项,指明他应该接收日托的重叠时 间段(1月1日至1月2日)。到下一个周一,也就是1月3日,将自动生成1月3日周一至1月9 日周日这一周的名册,并且对 1 月 3 日至 1 月 9 日的这段时间添加罗伯特•史密斯。只要罗伯特的授权有效, 此过程将一直重复到 1 月 31 日。

#### 9.3.1.2 手动生成名册

在某些情况中,可能需要手动生成名册。发生这种情况的原因有多种,例如在授权时不知道交付服务的提供 者。在此类情况中、组织可能会发布可从多个提供者之一赎回的凭单。由于授权没有特定提供者、因此不会自 动将客户添加到任何名册、而必须手动添加。

要记录此类客户的出席,提供者可以通过自助服务应用系统生成名册,或者请求组织发送空白的书面名册。可 以针对所选服务和时间段生成空白名册。

### 9.3.2 输入出席

如上所述, 客户出席既可在名册行项级别输入, 也可在每日级别输入。在已知的时间段和/或每个日期的规划 的出席将显示在名册上,指明客户的计划安排,对于提供了计划单位的每个日期,必须提供客户出席以指明客 户是出席了这些计划单位,还是没有出席。不能提交将来日期的出席信息。

记录客户出席后,已填写的名册将返回给组织进行记录和处理。对于书面名册,资源管理者可以将出席信息记 录在系统中,并提交名册进行处理。或者,可使用自助服务应用系统的提供者还能直接在线提交名册进行处 理

延续上述示例, 罗伯特•史密斯在 1 月 1 日上午 9 点至下午 5 点参与日托。假设每天都需要出席, 卡瑞的日 托会将他在 1 月 1 日的出席情况标记为出席, 并且对出席小时数输入 8。罗伯特在 1 月 2 日既没有向提供 者报告, 也没能通知提供者。提供者将他在 1 月 2 日的出席情况标记为缺席, 缺席原因是"没有出席"。输入 的缺席小时数为 8. 提供者会将带有此信息的名册 (12 月 27 日至 1 月 2 日) 提交给组织。

### 9.3.3 名册处理

名册在提交之后将经历匹配和验证过程。第一步是让系统检查客户是否已在系统上注册及其案例是否有效。然 后,查找每个客户的匹配服务授权,并根据服务授权验证这些客户以确保在名册行项上输入的信息正确无误。

<span id="page-38-0"></span>如果匹配和验证过程成功,那么名册行项将获得批准(前提是不需要人工批准)。如果需要人工批准,那么名 册行项需要在匹配和验证之后接受人工批准。获得批准后,如果名册上的服务配置为根据出席付款,那么付款 将发给提供者。

如果匹配或验证过程失败, 那么名册行项将进入异常处理, 在此期间会对资源管理者创建一项任务。资源管理 者随后即可修改名册行项、更正发现的任何错误以及重新提交此行项进行处理(重新提交后, 名册行项将再次 经历匹配和验证过程)。

### 9.3.4 更正错误

为了更正在输入数据或记录客户出席期间留下的任何错误,用户可以在提交名册行项的前一刻对其进行更新, 如果发现提交后的名册行项无效, 那么还可通过异常处理进行更新, 如上所述。

如果名册行项在提交、批准和付款之后需要更新,那么必须在新信息生效之前重新提交并重新批准该名册行 项。在此类情况中需要重估对提供者进行的付款。

# <span id="page-40-0"></span>第 10 章 管理提供者偶发事件和调查

### 10.1 简介

可能对客户的指定护理标准造成负面影响的任何情况都应该尽可能谨慎而有效地处理。偶发事件和调查就归为 此类别。CPM 向组织提供了涉及提供者的偶发事件和调查的管理功能。

### 10.2 提供者偶发事件

偶发事件可以是与组织关联的个人之间发生的任何负面或不利的交互。通过针对提供者记录偶发事件,组织不 仅可监视其客户的健康状况,还可了解到提供者对设施的管理效率。借助于 CPM, 在偶发事件涉及到提供者或 提供者成员时、或者在提供者设施内发生偶发事件时、均可针对提供者记录该偶发事件。

如下双方之间均可能发生偶发事件:

- 两个或多个提供者成员
- 提供者成员和客户
- 两个或多个客户。

### 10.2.1 偶发事件信息

#### 10.2.1.1 类型, 类别和严重性

偶发事件可以分为不同类型、如"意外"或"殴打"。类别不但有助于对偶发事件进一步分类、而且可用于报告。 类别值可以是"客户对客户"。另外,还可记录偶发事件的严重性。

#### 10.2.1.2 参与者

偶发事件中涉及的人员(如受害方或肇事者)都是偶发事件参与者。还将针对偶发事件记录其中的参与者及各 自的角色。提供者必须是偶发事件参与者才能对其记录偶发事件;偶发事件报告人也是偶发事件参与者。

#### 10.2.1.3 伤害

偶发事件可能造成伤害,这种情况也可作为偶发事件详细信息的一部分进行捕获。伤害信息(如受害方的身 份、伤害严重性、起因和责任人)可以与任何为解决伤害事件而采取的行动详细信息一起记录。如果伤害是起 因于工作人员所施加的约束、那么捕获此信息也有助于调查偶发事件。

#### 10.2.1.4 约束

约束可以作为偶发事件的一种抑制手段施加于其中的参与者。提供者成员可以在定义的时间段内施加约束、约 束性质可以是物理、机械或化学的。

例如、少管所内的客户拥有虐待其他青少年的历史记录。关押青年的拘留中心向组织报告称、这名青年曾与其 狱友打架斗殴,造成狱友受伤。工作人员不得不加以干预,将此青年制服在地板上才让受伤的狱友得到救援。 资源管理者记录该偶发事件, 指明工作人员对此青年施加了持续 2 分钟的物理约束。

#### 10.2.1.5 工作人员行动

工作人员行动指的是由于偶发事件对工作人员采取的行动,例如谴责信件或停职信件。提供者成员在偶发事件 中起到不利作用时, 通常需要针对工作人员采取的行动。

### <span id="page-41-0"></span>10.2.2 关闭偶发事件

收集到足够的信息之后,用户可以关闭偶发事件,并指定关闭原因。关闭原因是以发现的偶发事件为基础,例 如"已证实"、"已撤销"或"有待调查"。偶发事件也可能导致根据发现对提供者进行调查。

例如: 约翰·史密斯是拘留所的监狱长。他被指控欺凌拘留所里的犯人。设施管理者将针对约翰·史密斯和囚犯 创建涉嫌虐待偶发事件,并且记录关于指控的详细信息,包括所指控的欺凌偶发事件的时间、地点和描述。与 其他囚犯和看守人进行多次访问之后, 设施管理者发现该囚犯曾针对看护人进行过虚假投诉, 而且实际撒谎所 指控的欺凌偶发事件。据此结论、设施管理者将关闭该偶发事件、且关闭原因为"未经证实"。

有关偶发事件的更多详细信息, 请参阅《Curam 参与者指南》。

### 10.2.3 提供者组偶发事件

提供者组不直接在偶发事件中涉及到,因为这些组不向客户交付服务。不过,在如下情况中,偶发事件可能涉 及提供者组

- 偶发事件涉及到与提供者组关联的提供者
- 偶发事件是由提供者组报告的。

### 10.3 提供者调查

调查指的是围绕指控或偶发事件进行的环境调查。如果提供者或其关联的人员涉嫌不法行为、那么组织最好是 调查此类事件并尽可能快速而有效地予以解决。CPM 可用于管理提供者的调查。

受支持的调查类型有多种、例如、儿童福利、授权违规等。津贴欺诈指控或所报告的虐待儿童偶发事件的来源 有许多, 例如市民、家庭成员或提供者成员。每个记录指控的详细信息都会经过详细地调查, 以确定指控是否 成立。如果由于针对提供者报告的一个或多个偶发事件而创建了调查、那么也可以将此调查与这些偶发事件相 关联, 以供参考。

有关调查的更多信息, 请参阅《Curam 调查指南》。

# <span id="page-42-0"></span>第 11 章 向提供者付款

### 11.1 简介

组织将根据提供者交付给客户的服务对其付款。CPM 提供了四种向提供者付款的方式 (OOTB):

- 服务发票: 提供者将经过验证并与服务授权匹配的发票提交给组织。
- 出席名册: 提供者提交经过验证并与服务授权匹配的名册、其中详细说明客户对所安排服务交付的出席情 况。
- 安置: 在安置设施中安置了客户的提供者可以同意由组织根据客户安置信息进行付款。
- 固定付费合同:此为组织与提供者签订的合同,指定按照某种频率支付特定付款金额,例如,1000 美元/月。 此付款与所交付的服务数无关。

这些概念将在本章中进行详细介绍。

### 11.2 服务授权

组织将评估客户需求,再向提供者授权提供服务以满足这些需求。服务授权是组织采用的一种手段,组织借此 向提供者授予提供特定服务给特定客户的权限,提供者也会因此而得到付款。在授权中还指定必须交付服务的 时间段。

服务授权包含行项(称之为服务授权行项)。每个行项都表示一次在特定时间段内提供一定数量单位的特定服 务的安排。在行项上可能会指定提供者,也可能不会。如果没有指定提供者,那么客户可以利用来自任何已注 册提供者的服务。

下面是此过程的示例: 罗伯特•史密斯需要帮助他重新就业的支持。罗伯特的案例工作人员意识到他有必要接 受培训课程来帮助实现此结果。因此, 此案例工作人员针对罗伯特创建结果计划并添加"语言技能"服务, 这门 培训课程从 1 月 1 日开始到 3 月 31 日结束,为期 3 个月,总课时长达 60 个小时。此案例工作人员也将 记录对罗伯特授课的本地培训提供者的详细信息。在此案例工作人员批准结果计划后会自动创建对罗伯特的服 务授权。在服务授权上,将创建具有如下信息的行项: 服务为"语言技能",起始日期为 1 月 1 日,结束日期 为 3 月 31 日以及授权单位数为 60.

可以根据向客户交付的服务单位数量(限为此客户的服务授权行项上指定的单位数量)对提供者付款。这些单 位的交付情况是通过提供者所提交的发票和名册进行跟踪的。然而,固定付费合同的付款与服务交付毫无关 系,因此服务授权不在此类付款的考虑范围之内。

服务授权可以包含多个客户,这表示这些客户全都可以接收一定数量的授权单位。对提供者的付款不是以每个 客户为基础、而是整个服务交付。例如、如果在一次授权中向两个客户授权在某月的 1 号到 15 号接收 10 次 咨询服务会话, 那么这二者都可在此期间内共接收 10 次会话, 而且既可分开咨询, 也可一起咨询。如果这 10 次会话全都是两人一起进行的,那么提供者只会收到 10 次会话的付款、而不是 20 次。

如果付款不是由提供者接收的,那么服务授权行项可能也包含被提名人详细信息。

服务授权的生命周期如下所示:

#### <span id="page-43-0"></span>表 6. 服务授权生命周期

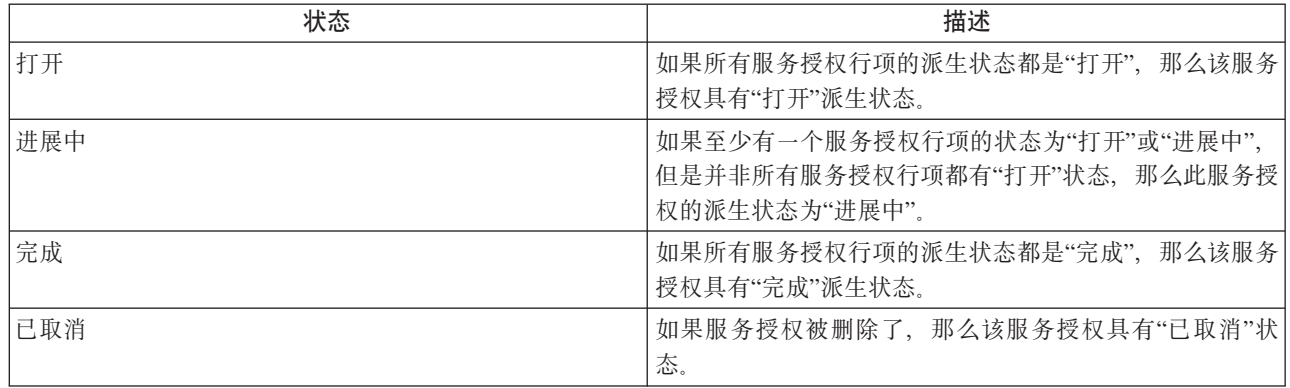

#### 服务授权行项的生命周期如下所示:

表 7. 服务授权行项生命周期

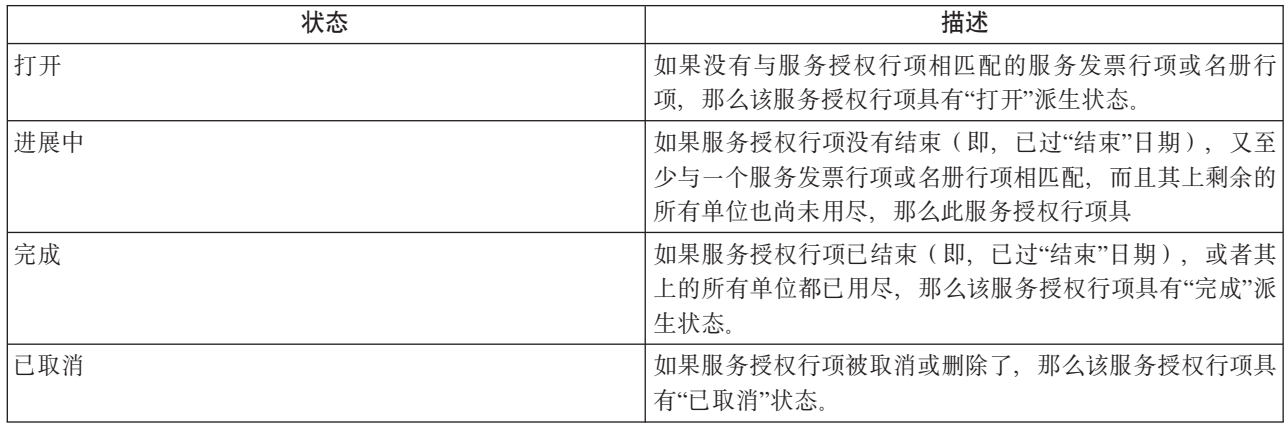

## **11.3 (}~q"1'6**

服务发票是一种逐项账单、详细说明提供者所交付的服务、交付时间以及向提供者支付的金额。每张服务发票 均由一系列服务行项组成、这些服务行项详细说明从提供者接收服务的各个客户。已配置为根据安置或出席信 息进行付款的服务不能通过服务发票来付款。

提供者既可通过提供者自助服务应用系统向组织提交服务发票,也可发送组织用户记录到系统中的书面发票来 完成提交。发票可以:

- 来自于提供者或提供者组
- 适用于一个客户或多个客户
- 适用于一项服务或多项服务

### 11.3.1 启动付款处理

对服务发票的付款处理会在提交发票后随之启动。提交服务发票将导致其中的所有行项被提交进行处理。服务 发票行项也可以单独提交。每个服务发票行项先要经过匹配和验证, 然后才进行相应付款。

### **11.3.2 验证和匹配服务发票行项**

将服务发票行项提交进行处理后,它们必须经过验证,以确保服务交付已获得了组织的授权。具体验证方式如  $\overline{\Gamma}$ :

<span id="page-44-0"></span>- 验证行项上指定的客户、提供者和收款人已通过组织注册。

- 验证指定的案例是有效案例。
- 验证服务发票行项不重复。
- 验证提供者获得了交付服务的批准。

- 查找包含服务交付安排(与服务发票行项上指定的信息相匹配)的客户服务授权。例如,收到三次理疗会话的 服务发票行项时,该客户必须有与理疗会话对应的服务授权行项,其中至少仍有三次会话(即,还未开单和付 款)。

如果已提交的单一服务发票行项是针对多个客户的,那么所有这些客户必须处在与服务发票行项相匹配的同一 授权上。即使在服务授权上存在其他客户,在匹配和验证此发票行项时也不会考虑这些客户。

如果服务发票行项未能通过匹配或验证过程、那么在服务发票异常处理工作队列中将创建一项任务、该任务用 于述明无法处理该服务发票行项的理由。此服务发票行项会一直处于"打开"状态、直到由授权用于修改后重新 提交为止。用户既可修改和重新提交该行项进行处理,也可拒绝,以此改变其状态。还可直接从用户工作空间 修改服务发票行项,然后将其重新提交。重新提交后,服务发票行项将再一次经历匹配和验证过程;成功后, 任务将关闭。

在处理服务发票行项的过程中,只要发现提供者在开票期间有固定付款合同,就会停止该行项处理。这是为了 避免对提供者进行重复付款,因为应根据固定付费合同规定的条款来对提供者进行付款。

#### 11.3.3 确定付款金额

可以批准已成功验证并匹配的服务发票行项、再对收款人相应地进行付款。使用以下任一配置服务费用并按照 以下优先级顺序确定付款金额:

- 1. 服务授权行项上指定的费用(最高优先级, 在指定时使用)。
- 2.利用合同服务费用。
- 3. 提供者服务费用。

4. 服务产品费用(最低优先级, 在没有指定更高的优先级费用时使用)。

服务发票行项上指定的单位金额将与上述适用的费用进行比较,如果发现有所不同,那么将参考对提供者或服 务产品配置的付款选项来决定是使用发票费用、配置费用还是完全不付款。根据适用的费用计算付款金额。付 款金额和发票金额之间的任何差异将作为付款交易与调整原因一起记录下来。

要使用定制费用(可随时间和环境发生更改的费用)来确定付款金额时,服务可以配置为根据"带发票的产品 交付"进行交付。如果所提交的发票与交付类型为"带发票的产品交付"的服务相关联,并且已对关联产品指定 了定制费用,那么将使用此定制费用来确定付款金额。可通过规则和费用表指定定制费用。在这种情况中确定 付款金额时, 系统将使用产品交付处理而不使用 CPM 处理。如果没有对关联产品指定定制费用, 那么将使用 上述的 CPM 处理来确定付款金额。

有关对产品交付定义费用表的信息, 请参阅《Cúram 综合案例管理配置指南》中的『附录 A』。

### <span id="page-45-0"></span>11.4 通过出席名册支付

当服务已配置为根据出席信息进行付款时、提供者既可通过提供者自助服务应用系统向组织提交出席名册、也 可发送组织用户记录到系统中的书面名册来完成提交。有关出席名册的更多信息,请参阅第27页的第9 章, 『记录客户出席』。

已配置为根据安置信息进行付款的服务不能通过名册来付款。

### 11.4.1 启动付款处理

出席名册的付款处理将在提交名册或名册行项后启动。最初,名册行项只能作为整个名册的一部分进行提交, 而不能单独提交。但是,在初始提交名册之后,就必须单独提交任何新名册行项。将单独处理每个名册行项, 即使在作为整个名册的一部分提交时也不例外。

### <u>11.4.2 验证和匹配名册行项</u>

某一名册行项被提交进行处理后,必须与服务发票行项一样经过验证,以确保服务交付已获得了组织的授权。 这包括:

- 验证名册行项上的客户已通过组织注册。
- 验证案例 (若已指定) 是有效案例。
- 验证提供者获得了交付服务的批准。
- 查找包含服务交付安排(与名册行项上指定的信息相匹配)的客户服务授权。

如果工作表行项未能通过匹配或验证过程,那么在工作表异常处理工作队列中将创建一项任务,该任务用于述 明无法处理该工作表行项的理由。用户既可更正和重新提交该行项进行处理、也可从异常处理任务中拒绝该行 项。还可直接从用户工作空间修改工作表行项,然后将其重新提交。重新提交后,工作表行项将再一次经历匹 配和验证过程: 成功后, 任务将关闭。

名册行项验证仅限于确保预期的服务金额合乎情理, 且未超出授权服务金额。虽然 CPM OOTB 不执行附加验 证(例如,检查是否已超出一定数量的允许缺席),但是可以扩展 CPM 来这么做,请参阅《CPM 开发人员指 南》以了解更多详细信息。

### 11.4.3 确定付款金额

可以批准已成功验证并匹配的名册行项、再对提供者付款、但前提是名册行项中所含的服务已配置为根据出席 进行付款。付款金额是使用服务发票行项部分中所述的相同费用层次来确定的。较之服务发票行项而言,名册 行项不包括费用、因此只使用系统中配置的费用。

正如服务发票行项, 如果所提交的名册行项与交付类型为"带发票的产品交付"的服务相关联, 并且已对关联产 品指定了定制费用、那么将使用定制费用来确定付款金额。在这种情况中确定付款金额时、系统将使用产品交 付处理而不使用 CPM 处理。如果没有对关联产品指定定制费用,那么将改用 CPM 处理来确定服务金额。有 关定义产品交付费用表的信息,请参阅《Cúram 综合案例管理配置指南》中的『附录 A』。

如果在一段名册行项时间内不止一个有效费用, 那么将使用所有适用的费用。例如, 存在从 1 月 1 日开始到 1 月 31 日结束的名册行项以及从 10 月 1 日开始到 1 月 10 日结束的提供者产品或服务费用。将使用提供 者产品或服务费用针对名册行项的前 10 天付款,名册行项上余下的 21 天则使用服务产品费用。本示例是假 设既没有在服务授权上指定费用、也没有利用合同费用。

### <span id="page-46-0"></span>11.5 诵讨安置支付

当服务产品已配置为根据安置信息进行付款时,不需要外部提交的付款触发器,例如发票或名册。而是将使用 与提供者向客户提供的安置服务相关的信息作为计算付款金额的基础。

### 11.5.1 启动付款处理

根据组织配置的安置付款频率达到到期日期时、将针对基于安置情况的付款启动付款处理。例如、组织已将安 置付款频率设定为每月的 1 号。提供者从 1 月 5 日开始向客户提供长达一个月的安置服务、该服务已配置为 根据安置情况进行付款。依照所配置的频率、提供者将在 2 月 1 日收到在 1 月份内所提供的 25 天安置服务 的付款。

### 11.5.2 确定付款金额

使用以下任一服务费用并按照以下优先级顺序确定付款金额:

- 1. 安置费用(最高优先级, 在指定时使用)。
- 2. 利用合同服务费用。
- 3. 提供者服务费用。
- 4. 服务产品费用(最低优先级,在没有指定更高的优先级费用时使用)。

如果在一段安置时间内不止一个有效费用、那么将使用所有适用的费用。例如、存在从 1 月 1 日开始到 1 月 31 日结束的安置以及从 10 月 1 日开始到 1 月 10 日结束的提供者产品或服务费用。将使用提供者产品或服 务费用针对安置的前 10 天付款, 剩余的 21 天安置则使用服务产品费用。本示例是假设不存在安置费用或利 用合同费用。

### 11.6 通过固定付费合同支付

组织可以与提供者或提供者组签订固定付费合同, 按照如下方式付款:

- 按照设定时间段频率支付已定义的付款金额,例如在一年内每月支付 200 美元,或者
- 在一段时间内、按照设定的频率支付合同总金额、例如按月支付 2400 美元/年。

与组织签订固定付费合同的提供者将收到合同所定义服务的付款,此付款与所交付的服务数量无关。每次付款 都是支付合同中指定的固定金额。

### 11.6.1 启动付款处理

对于固定付款合同、在创建和激活合同之后即刻启动付款处理。合同中指定的信息用来确定对提供者的付款安 排。

### 11.6.2 确定付款金额

合同中定义的总合同金额将根据合同中指定的频率,分小笔付款支付给提供者。例如,如果一年合同中规定按 月支付共计 2400 美元,那么将每月支付 200 美元。如果指定定期金额,那么将根据指定的频率定期向提供者 支付相同金额。例如,如果按月定期支付 1000 美元,那么将每月支付 1000 美元。

### 11.7 重估付款

由于对付款计算过程的输入进行了更改,因此有时必须对支付金额进行第二次追溯计算。这就称为重估。

<span id="page-47-0"></span>重估的目的是比较追溯付款计算的输出与原始付款计算的输出。这种比较将检测出这两个输出之间的差异, 以 便创建并后续处理必要的超额付款或债务。本文档不包括对重估处理的描述,因为重估过程是由 Cúram 资格和 授权引擎中的现有功能处理的。但是, 在 CPM 中具有若干可能的重估"触发器"。下面详细介绍了这些触发器。

### 11.7.1 针对发票,名册和安置付款的重估

只要出现如下一种情况, 就需要重估对服务发票行项、名册行项或安置信息进行的付款。

更改提供者、提供者产品或服务或者服务产品详细信息时:

- 在计算付款金额时用到的服务、提供者服务或定制费用都将发生追溯更改
- 付费期限将发生更改,因此使用一种费用进行付款的时间段目前改用其他费用。
- 提供者的付款选项将发生更改、因此之前使用一种付款选项进行的付款目前改用另一种选项。

修改服务发票行项、名册行项或安置时:

- 已付款的服务发票行项将发生更新, 导致支付金额不同或收款人不同
- 已付款的名册行项将发生更新, 导致支付金额不同
- 已付款的安置的持续时间将发生更改, 或者删除安置

修改利用合同时:

• 利用合同将发生更新,因此按照以前合同中的费用进行的付款目前改用修改后合同中的不同费用。

修改服务授权行项时(这不适用于根据安置信息进行的付款):

- 已付款的服务授权行项将发生更新,导致目前支付的金额不同。授权更改可能包括授权费用、时间段和/或 授权单位的更改。如下情况中将发生重估:
	- 服务授权行项上的时间段发生更改, 且相关服务发票行项在新服务授权行项时间段以外的时间段内具有" 完成"状态,且/或
	- 服务授权行项上的单位数发生更改,且新单位值小于所有状态为"完成"的相关服务发票行项上的发票单 位总数, 且/或
	- 服务授权行项上曾用于付款的现有费用发生更改, 且/或
	- 状态为"进展中"或"完成"的服务授权行项被取消。

### 11.7.2 针对固定付费合同付款的重估

固定付费合同的付款是以欠款形式支付的,因此不存在与超额支付和支付不足相关的重估。但是,固定付费合 同终止时,系统将修改此合同激活期间设定的付款安排。例如,如果固定付费合同设定为 2011 年 1 月 1 日 到 2011 年 12 月 31 日这一年内有效, 支付频率为每月, 并且总额为 12,000 美元, 那么将每月向提供者支 付 1000 美元。如果本合同在 3 月 15 日终止,那么将计算截止到 3 月 15 日的付款。如果付款是在月底 (即 3 月底)生成的, 那么将生成 500 美元的付款。

### 11.8 管理提供者扣除

提供者扣除可用于分配一部分提供者付款来收回对组织的欠款,或者向第三方付款。可针对提供者付款设定的 扣除共有三种类型: 已应用的扣除、未应用的扣除和第三方扣除。下面将对这些进行更加详细的介绍。

可以针对提供者付款类型的组合创建提供者扣除:

- 提供者发票
- 提供者安置
- 提供者合同

<span id="page-48-0"></span>• 提供者出席

对提供者记录的扣除将作为一种可变(百分比)费用输入,不论付款是直接发给提供者,还是发给指定的被提 名人, 它都将应用于提供者付款的所有组成部分。有关扣除的更多信息, 请参阅《Cúram 扣除指南》。

### 11.8.1 已应用的扣除

已应用的扣除指的是从提供者付款中扣除的商定货币金额,它适用于归属提供者的未偿付债务。例如,如果在 减少服务产品费用之后发生了对提供者的超额支付,那么可以针对提供者的后续付款设定扣除,直到完全收回 超额付款为止。

### 11.8.2 未应用的扣除

未应用的扣除也是从提供者付款中扣除的商定金额,不过是用作对组织的普通退款。例如,如果将一次性紧急 付款发给提供者, 那么组织可以从今后发给提供者的付款中扣除金额。

### 11.8.3 第三方扣除

第三方扣除指的是从提供者付款中扣除的且付给另一个参与者的商定货币金额。例如,可以从每周付给提供者 的付款中扣除 15 美元, 再用此金额支付对已注册的公共事业公司欠下的电费。

# <span id="page-50-0"></span>第 12 章 绩效监视

### 12.1 简介

机构对提供者绩效进行监视以评估提供者效率以及建立提供者对结果的责任性。这样还有助于向客户交付优质 服务。可以使用统计度量和/或服务交付反馈(即服务评估)来评估提供者绩效。

在下面的部分中将介绍如何使用绩效度量和服务评估来监视提供者绩效。

### 12.2 绩效度量

绩效度量是可用于评估提供者绩效水平的参数。度量的表示形式是所收集数据的统计结果。可度量绩效的方面 主要分为四个:

表 8. 绩效测量方面

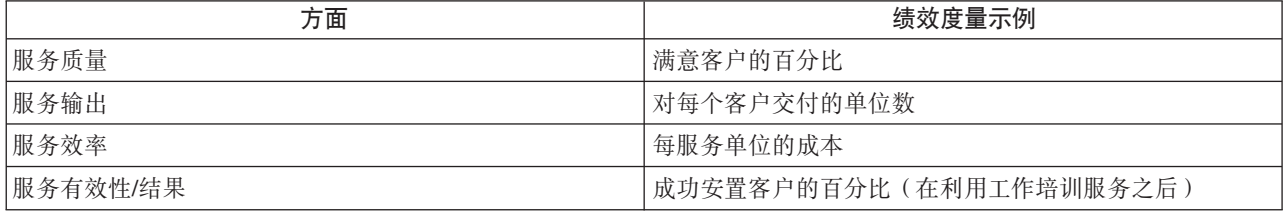

在 CPM 中测量绩效时、需要在"管理"应用系统中配置度量、定义与提供者相关的度量、然后确定这些度量的 实际值。

机构将定义与提供者所提供的服务相关的度量,然后据此收集信息。例如,可以针对提供工作培训服务的提供 者定义"成功工作安置"度量。然后, 机构据此度量收集信息, 即是否每个客户都得到了安置。收集到的信息随 后将用于计算要安排后期培训的客户的百分比。

### 12.3 配置绩效度量

绩效度量可以在"管理"应用系统中配置,再与服务产品进行关联。有关更多信息,请参阅第10页的3.9, 『配置 服务产品的评估标准』。

(即装即用)提供了如下绩效度量, 还提供了计算这些度量的值的缺省逻辑, 但是可根据需要覆盖此逻辑。另 外也可配置新绩效度量。

表 9. 即装即用度量

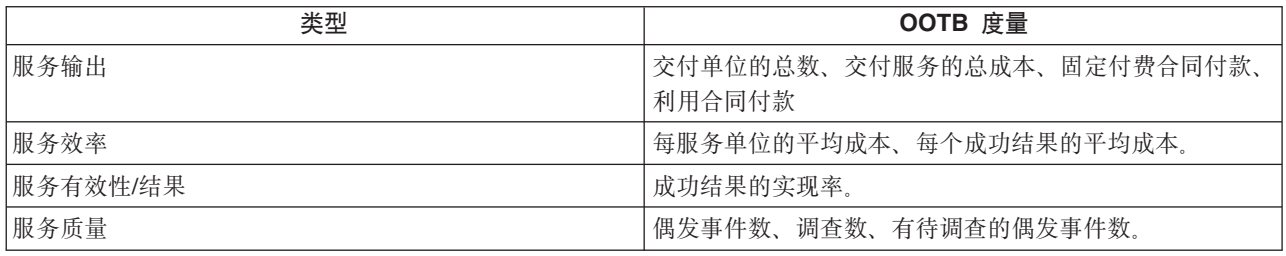

度量还可标记为仅适用于提供者和/或服务。

<span id="page-51-0"></span>表 10. "适用目标"配置

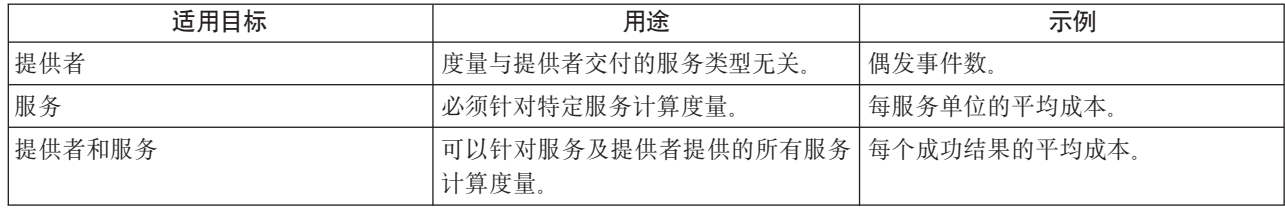

#### 12.4 绩效度量和评估标准配置

绩效度量值也可以根据服务交付评估结果来确定。例如,"满意客户的百分比"度量是根据客户满意度评估的通 过数量来确定的。对于视服务评估而定的度量,可以在"管理"应用系统中配置评估标准以及分数与结果范围。 下面是配置示例。

服务产品 - 工作培训服务

度量 - 客户满意度

与度量客户满意度相关的服务评估标准(均配置为分数 0 表示"否", 分数 1 表示"是"):

- 1. 您对课程管理是否感到满意?
- 2. 您对课程内容是否感到满意?

失败: 最高分数 = 1

成功: 最低分数 = 2

在本示例中,分数被分配给可能的响应,范围则是针对可能的结果定义的。收集响应后,将根据成功的服务评 估数量确定满意客户的百分比。有关更多信息, 请参阅12.6, 『度量提供者绩效』。

### 12.5 定义提供者的绩效度量

资源管理者可以将"管理"应用系统中配置的绩效度量与提供者相关联。可以在两个级别定义度量: 在提供者级 别(包括所有服务)或针对提供的每个服务。具体取决于度量的配置设置 - 是仅适用于服务, 还是仅适用于提 供者,或者是二者均适用。

还可以将绩效度量添加到提供者合同。资源管理者可以在维护合同的过程中使用这些度量来监视提供者绩效。 度量值可用于决定是延长合同期限、还是终止合同。

#### 12.6 度量提供者绩效

受支持的值计算方式有两种: 一种是基于内部数据(如发票和授权), 另一种是通过服务评估从客户那里收集 客户。例如,"服务客户总数"度量的值是根据内部数据计算得出的(请参阅『附录 A』)。

"满意客户的百分比"度量则是根据对服务交付执行的服务评估来确定的。如果 10 个服务客户中有 5 个获得成 功评估结果, 那么度量值将是 50。

可以针对提供者、提供者服务或合同显示度量的值。对合同显示的值适用于合同期限。对提供者或提供者服务 显示的值则是使用自登记提供者以来的所有可用数据计算得出的。

### <span id="page-52-0"></span>12.7 服务评估

评估服务交付时,需要回答与各种影响交付的因子(如工作人员关注度、设施清洁度等)相关的问题。这样做 有两个目的: 确定交付的有效性以及评估提供者效率。有关服务交付和评估的更多信息,请参阅《Cúram 综合 案例管理指南》。评估提供者效率是 CPM 服务评估的重点。

评估标准在"管理"应用系统中定义、响应则是从服务交付中捕获的。对响应评分是为了确定评估的结果。评估 结果可用于纳入到提供者绩效测量之中。有关更多信息,请参阅第42页的12.6, 『度量提供者绩效』。

### 12.8 配置评估标准

评估标准可以在"管理"应用系统中配置。在配置过程中,需指定标准名称、标准响应类型以及每个响应的分 数。下面是几个标准示例。

1. 标准 - 工作人员是否足够重视?

相应类型 - 布尔。

表 11. 分数

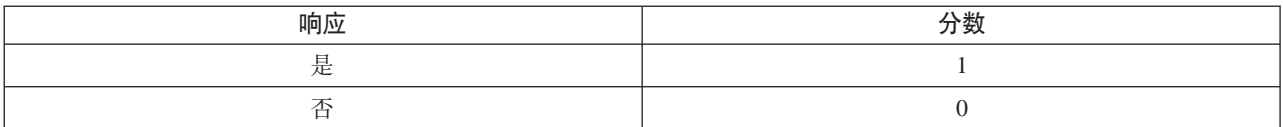

2. 标准 - 请评价设施的清洁度。

响应类型 - 等级 1 - 5。

表 12. 分数

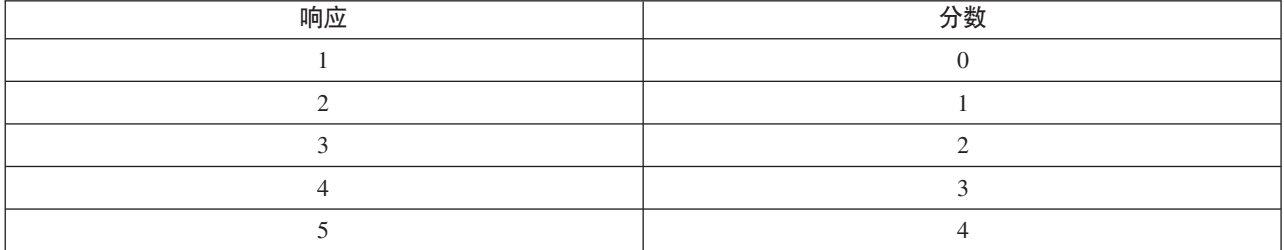

对响应指定分数是为了确定服务评估的结果。

设定评估标准后, 这些项必须与服务产品相关联。有关更多信息, 请参阅第10页的3.9, 『配置服务产品的评估 标准」。

服务产品的绩效度量值还可以根据服务评估结果来确定。但前提是在管理应用系统中将此绩效度量与相关评估 标准相关联。有关更多信息、请参阅第42页的12.4, 『绩效度量和评估标准配置』。

# <span id="page-54-0"></span> $E$  **第 13 章 服务分类**

### **13.1** 简介

在公共服务背景中、分类指的是分层结构中排列的服务分类、组织可借此建立索引并根据所提供的服务及目标 服务群体访问这些资源。分类提供了一种标准而清晰的服务分类方式、因此使用分类术语建立提供者服务索引 可大幅提升提供者信息的访问效率。CPM 支持 AIRS/211 LA County 公共服务分类, 因为这是在北美广泛公 认的行业标准。但是,组织(包括非北美组织)也可能维护着各自与其区域相关的分类。因此、CPM 支持两种 分类创建方式, 本章中将对此进行详细介绍:

- 导入 AIRS/211 LA County 公共服务分类
- 手动创建和维护组织特定的(定制)分类

### $13.2$  维护 AIRS 分类

### 13.2.1 关于 AIRS/211 LA County 公共服务分类

2-1-1 是在美国和加拿大使用的三位数电话号码、致电者可通过此号码全面了解关于社区、社会和政府服务的完 整信息。AIRS 是 2-1-1 中心评审机构,它开发的公共服务分类为全国的信息和转介提供者提供了标准语言和 术语。此分层系统包含 9,200 多条术语,全面涵盖了所有公共服务。

AIRS/211 LA County 公共服务分类 (后文称为"分类")是 211 LA County 版权所有的知识产权, 仅适用于授 权订阅者。211 LA County 生成了两种分类版本: 美国版本和加拿大版本、后者又分英语版和法语版。新增术 语或者更改公共服务描述语言时, 将相应修改分类。211 LA County 每年都会发布几次分类更新, 以满足不断 变化的用户需求。

订阅用户可以从 AIRS 网站下载 XML 格式的分类。通过 CPM 管理应用系统导人文件,即可将分类整合到组 织数据库中。

有关 AIRS/211 LA County 公共服务分类的更多信息, 请访问网站 www.211taxonomy.org。

### **13.2.2 AIRS** 分类结构和内容

分类包含 9.200 条术语、共分 10 种基本类别, 每种类别又进一步细分为最多 6 个层次。每条术语均描述一 种服务、程序或组织类型,后者可用于对提供者服务进行归类。为了增加数据库搜索成功标识最佳服务提供者 的几率, 还可以将术语链接到其他分类概念, 例如:

- 另请参阅将术语链接到其他相关术语的参考, 这可能有助于标识更有用的备选提供者。
- 使用参考是分类术语的同义词,用户可借此轻松查找某类服务,而不必知道分类中使用的准确措辞。
- 相关概念用于分组类似术语,以快速标识具有特殊目标群体或问题/需求的服务群集。

表 13. 分类状态.

下表描述了各种分类状态。下面的部分还将介绍这些状态的转换。

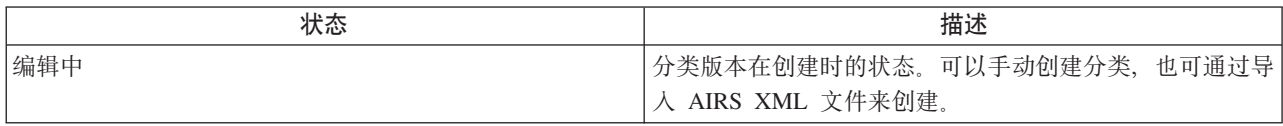

<span id="page-55-0"></span>表 13. 分类状态 (续).

下表描述了各种分类状态。下面的部分还将介绍这些状态的转换。

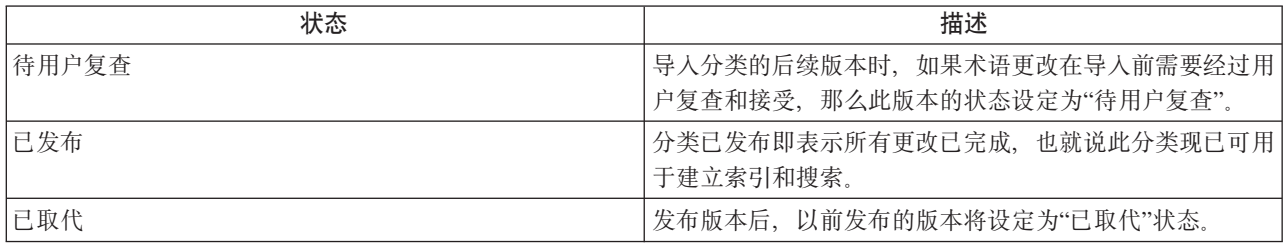

### 13.2.3 导入 AIRS XML 文件

已订阅分类的组织可以从 LA County 网站下载 XML 文件和相应的模式定义。下载的文件随后即可通过 CPM 管理组件导入。

需要注意的是, (OOTB) AIRS XML 模式是支持导人分类文件的唯一模式。每次导人分类文件时, 都将在 CPM 中创建分类版本。将从 XML 文件的发行日期字段中复制分类版本的版本号。

### 13.2.4 定制分类

任何一个组织都不可能需要使用从分类文件中导入的所有 9,200 条术语。组织可以通过设定术语显示状态来控 制哪些术语可用于建立索引。

即使组织使用由 AIRS 发布的分类, 该组织也可将定制术语添加到所导入的分类以充分适应各自的需求。定制 术语特定于组织,因此不是第三方分类的组成部分。既可创建新术语,也可修改现有术语,还可删除不适用于 组织的术语。

表 14. 分类显示状态.

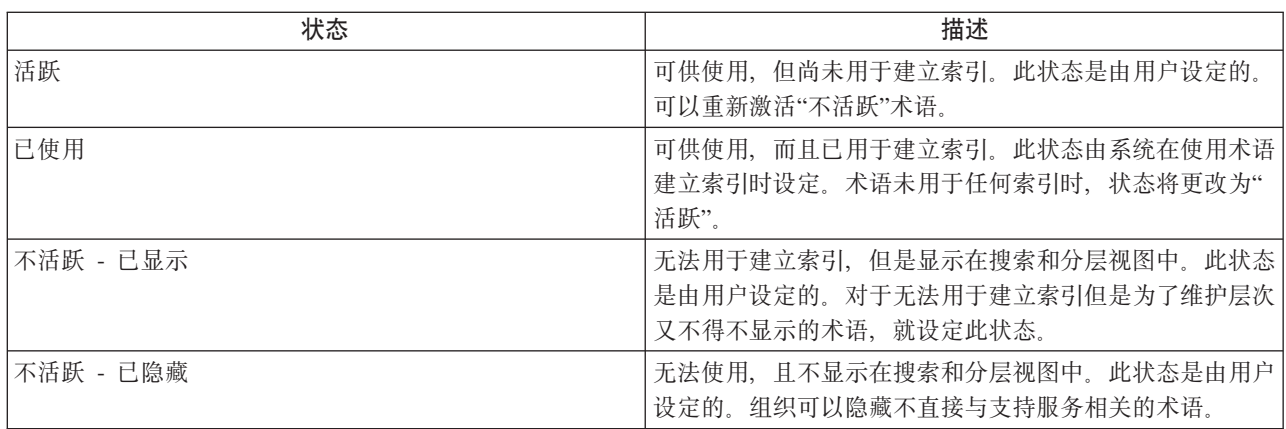

下表描述了各种术语显示状态

### 13.2.5 发布分类

一旦完成所有必需的定制、即可发布分类。提供发布功能是为了最大程度降低在导人、定制或更新分类数据时 的任何搜索影响。信息和转介系统要做到准确无误,因此务必确保在搜索时返回的数据真实可靠,且不会受到 分类数据更改的影响。

分类版本中的分类术语一经发布即可用于建立索引。不仅是首次将分类整合到数据库后应该发布分类, 对分类 执行进一步的添加和更新后也要这么做。

### <span id="page-56-0"></span>13.2.6 分类更新

已发布的分类版本可采用两种方式进行更新: 编辑当前版本后重新发布、或者导入已更新的 XML 文件。

只需对分类进行少量更改时、管理员可以手动更新术语、而不必导入新的分类版本。编辑已发布的术语将新建 此术语的"编辑中"版本。为了让更改生效, 必须重新发布已更新的术语。

AIRS 211 提供可用的分类更新时,可以将这些更新作为新版本导入。导入过程将比较现有版本和新版本,并标 识任何已添加、修改、替换或除去的术语,然后记录此信息,供参考使用。已替换或除去的术语将自动添加到 需要管理员复查的术语列表,以便确认是否可从数据库除去这些术语。

另外,借助 CPM 提供的一些选项, 管理员可以更灵活地处理已修改的术语。选择要导入的文件之前, 管理员 可以选择是否在导人任何更改之前先进行复查。此外,管理员可以选择只复查已更改了特定元素(如名称或定 义)的术语。

标识到需要复查的术语时,分类版本的状态将是"待用户复查"。接受或拒绝所有需要复查的术语之后,分类版 本的状态将变为"已发布"。以前的分类版本将变为"已取代"状态。

### 13.2.7 支持多种语言

某些组织支持若干语言版本的信息和转介系统,不是供内部用户使用、就是为了方便公民访问公共信息和转介 站点。CPM 对此的支持采用两种原则方法。

第一, CPM 提供导入分类 XML 文件翻译的功能。虽然是以单独的 XML 文件维护翻译版本, 但是以不同语 言(较之已上载的 XML 文件而言)导人第二个 XML 文件后,在数据库中将只有单一分类版本,而且每条术 语具有两种描述(每种语言各一种描述)。这也就是说,对于这两种语言只需进行一次定制和索引建立。目 前, 211 LA County 提供的唯一翻译是加拿大分类的法语版本。

第二,提供对文本本地化的标准支持。借此,管理员可以按需对个别字段添加翻译。当定制术语已添加到现有 分类版本时、也可以使用此支持。

### 13.3 维护定制分类

出于许多原因, AIRS/211 LA County 分类都可能不适合组织使用, 例如:

- 此分类特定于北美
- 此分类极为全面, 因此服务范围不是很广泛的组织就可能不需要这种分类
- 组织可能更愿意维护不需要订阅的分类

此类组织可以创建各自的定制分类、后者可用于建立服务和计划的索引。

定制分类是使用相同数据结构存储的, 而且维护过程也与 AIRS/211 LA County 分类的极为相似。在创建定制 分类时, 请遵循以下步骤:

- 以管理员身份创建分类版本, 并指定其名称、语言国家/地区以及版本号
- 以管理员身份将术语添加到分类,并且指定术语父项以定义此术语在层次中的位置,设定术语状态并添加 使用参考等任何更多信息
- 分类术语和层次完善后, 发布分类。
- 按照第48页的13.4, 『建立提供者服务的索引』中所述建立索引, 以便对组织提供的资源进行归类
- 可以通过编辑现有版本并重新发布来进行更新

可以删除不再需要的"编辑中"定制分类版本。另外还可以使用所提供的标准本地化功能添加翻译。

### <span id="page-57-0"></span>13.4 建立提供者服务的索引

提供者服务使用分类术语进行归类是为了最大程度提升用户或公民找到最适合各自需求的资源的几率。分类术 语和提供者服务的链接过程称为建立索引。

以一种标准而透明的方式建立索引是很重要的。为此,AIRS 向订阅 AIRS/211 LA County 分类的组织发布了 与建立索引相关的指南。CPM 支持这些索引建立原则,并且有助于资源管理者相应地建立服务索引。

资源管理者通过选择要添加到提供者服务的术语,为提供者服务建立索引。每项提供者服务都可以与一条或几 条术语建立索引。可与提供者服务关联的术语应该描述:

- 组织提供的服务类型
- 服务提供方式
- 服务的目标人群
- 提供服务的设施类型或场所类型

建立复合索引指的是组合(或链接)两条或更多条分类术语以构成表示单一服务的"复合"术语。在按服务类型 和目标群体或者按服务类型和设施类型对资源进行归类时、通常会使用这种索引。

例如,"食品库 \* 妇女"用于建立以妇女为目标的食品库的索引,或者"青少年/青年辅导 \* 危险青年 \* 女孩"用 于建立针对危险女孩的辅导计划的索引。

如果提供者服务由于某些原因而不再适合进行这样的服务归类、那么也可从其中除去索引。

在接下来的部分中提供的示例将演示建立复合索引。

### 13.4.1 检索资源信息

根据服务分类中的术语建立资源(提供者服务)的索引将增加成功搜索到特定资源的几率。借助 CPM 提供的 API、可充分利用以下示例中演示的这些更为广泛的搜索功能。

某机构向弱势青年提供服务。所用提供者之一"公园街外展中心"是一家向弱势女孩提供辅导计划的组织。CPM 中 与此提供者关联的服务是"辅导服务"。建立此提供者服务的索引时、资源管理者将其与服务术语"青少年/青年 辅导"、目标术语"危险青年"以及"女孩"相关联, 以构成复合索引。

没有索引时, 要返回公园街外展中心的辅导服务, 搜索词中必须包括"辅导"一词。使用上述复合索引时, 搜索 只要包含"危险"、"青少年"、"女孩"或"辅导"就能检索到此提供者服务。

请注意, 必须根据服务分类法的词汇对服务建立索引, 以支持关键字搜索(对于服务)。

# <span id="page-58-0"></span>第 14 章 提供者自助服务

### 14.1 简介

为了方便查看组织存储的提供者信息以及在线提交发票和名册、提供者将获得提供者自助服务应用系统的访问 权限。这是通过提供登录凭证来完成的,已注册的提供者可使用此凭证访问应用系统。提供者组也可获得自助 服务应用系统的访问权限,以管理其详细信息及与组关联的提供者详细信息。

### 14.2 自助服务入门

任何个人或组织只要有兴趣成为 SEM 组织的注册提供者就可以通过自助服务提交查询。注册后的个人或组织 可以申请用于访问其详细信息的登录凭证。下面将对此进行逐个介绍:

### 14.2.1 提交查询

查询是一种与组织的正式通信、潜在提供者可借此表明自己有兴趣加入组织的注册提供者队伍。他们以访客用 户身份访问自助服务即可创建杳询。查询一经提交就会发送到稍后由资源管理者处理的查询工作队列。资源管 理者可以将查询转换为注册提供者、也可以关闭查询。

### 14.2.2 获得登录凭证

已注册的提供者能够以访客用户身份访问提供者自助服务应用系统,以便申请登录凭证。提供者需要选择用户 名并提供由组织生成并发来的参考号。检查所提供参考号的有效性后,系统将生成密码并将其发送到提供者的 主要电子邮件帐户。此提供者随后便可使用此用户名和密码登录到应用系统并访问其详细信息。

如果忘记了密码,那么提供者也可以重新设置密码。方法是验证用户名和参考号,然后通过电子邮件将新密码 发送到提供者的电子邮件帐户。

### 14.3 自助服务功能

提供者可以查看各自的所有详细信息,例如,凭证、关联人员和财务信息。此外,他们还可以通过提供者自助 服务提交服务发票和出席名册。

### 14.3.1 提交服务发票

提供者可以查看关于收到的付款以及任何已发给组织的服务发票的详细信息。提供者还可以通过自助服务应用 系统提交服务发票。他们可通过创建服务发票、再创建其中的行项来完成此操作。通过自助服务提交的服务发 票将创建为首先由资源管理者复查的请求。资源管理者接受请求后,服务发票和行项可供财务用户做进一步处 理。此后, 服务发票将经历第 12 章 『 向提供者付款 』 中所述的相同生命周期。

### 14.3.2 提交出席名册

提供者可以查看特定时间段内针对其所有已安排的客户生成的名册并记录这些客户的出席情况。对于名册中未 列示但有权接收服务的客户(例如、携带凭单的客户)、提供者可以生成空白的名册并手动添加此客户。记录 客户出席后、提供者可以提交名册、以便提交这些名册行项进行处理。有关输入出席和处理名册的更多信息、 请参阅第27页的第9章, 『记录客户出席』, 与发票相反的是, 出席名册不创建请求, 而是直接提交进行匹配 和验证处理。

# <span id="page-60-0"></span>第 15 章 总结

### 15.1 所涵盖的概念摘要

Cúram Provider Management 是一套综合解决方案, 它可用于管理提供者与组织的交互。Provider Management 的主要功能包括:

- 提供集中服务注册表、让组织可以存储提供者的服务相关信息
- 提供相应功能, 让组织可以管理范围广泛的提供者详细信息, 包括凭证和合同
- 提供客户安置处理,让组织可以通过提供等待列表、预留和安置功能(允许 CPM 与外部案例处理系统进行 交互)来满足客户对提供者安置的要求
- 提供出席跟踪处理、允许针对提供者跟踪和管理服务产品中的客户出席
- 可以针对提供者维护偶发事件和调查
- 可以管理提供者财务。这包括处理服务发票、出席名册处理以及提供者付款扣除
- 为提供者提供外部访问, 让提供者可以管理其服务产品、提交名册以及向组织发送查询

### 15.2 其他信息

在下列 CPM 文档中提供了关于本指南中所涵盖的主题的其他信息:

#### 《Cúram Provider Management 开发人员指南》

本指南的用途是描述各种用于定制 CPM 的选项以及提供关于如何使用这些选项定制 CPM 组件的说 明。

# <span id="page-62-0"></span>**H**(对象, 附录 A

### **A.1** 确定"即装即用"绩效度量

- $1.$  A. 在提供者级别接受服务的客户数 =  $a + b$ , 其中:
	- a = 与提供者相关的所有服务发票行项/名册行项上的客户总数
	- b = 提供者的所有"活跃"安置记录(针对所有根据安置情况付款的提供者产品或服务)上的客户总数。
	- B. 接受某项服务的客户数 =  $a + b$ , 其中:
	- a = 服务的所有服务发票行项/名册行项上的客户总数。
	- b = 根据安置情况付款的提供者服务的所有"活跃"安置记录的客户总数。
- $2.$  偶发事件数 = 针对提供者的"打开"和"已关闭"偶发事件总数。
- 3. 调查数 = 针对提供者的调查总数。
- 4. 基于服务评估的绩效度量值的确定如下:

a. 如果绩效度量的输出为"百分比", 那么实际值 = (针对提供者或提供者服务将结果设定为"成功"的服务 交付评估数/提供者或提供者服务的服务交付评估总数)\*100。

b. 如果绩效度量的输出设定为"数字", 那么实际值 = 针对提供者或提供者服务将结果设定为"成功"的服务 交付评估数, 其中结果根据对绩效度量定义的服务评估标准集来确定。

- 5. 成功结果的实现率 = (针对提供者/提供者服务将"已取得的结果"设定为"已实现"的服务交付数/针对提供者/ 提供者服务将"已取得的结果"设定为"已实现"或"未实现"的服务交付数)\*100。
- 6. 提供者/提供者服务取得的每个成功结果的平均成本 = 针对提供者或提供者服务的所有服务交付进行付款的 总成本/提供者或提供者服务的服务交付中结果为"已实现"的数量。
- 7. 需要调查的偶发事件数 = 针对提供者的且关闭原因为"有待调查"的"已关闭"偶发事件总数。
- $8.$  A. 提供者交付服务的总成本 =  $a + b$ , 其中:
	- a = 针对提供者的所有服务发票行项/名册行项/固定付费合同的付款总额
	- b = 提供者的所有安置记录 ( 针对所有根据安置情况付款的提供者产品或服务) 的付款总额。
	- $B.$  服务交付的总成本 =  $a + b$ , 其中:
	- a = 针对提供者服务的所有服务发票行项/名册行项/固定付费合同的付款总额

b = 针对服务的所有安置记录的付款总额。

- 9. 固定付费合同付款 = 针对提供者或提供者服务的所有固定付费合同的付款总额。
- 10. A. 提供者的利用合同付款 = 针对所有服务发票行项/名册行项的付款总额 (本合同与其中由提供者提供的 所有提供者产品或服务的服务发票行项/名册行项之间的重叠时间段内) + 针对提供者的所有安置以及合同 中所有根据安置情况付款的提供者产品或服务的付款总额(本合同与安置之间的重叠时间段内)。

B. 服务的利用合同付款 = 针对所有服务发票行项/名册行项的付款总额 (本合同与提供者服务的服务发票 行项/名册行项之间的重叠时间段内)+针对合同中根据安置情况付款的提供者服务的所有安置的付款总额 (本合同与安置之间的重叠时间段内)。

11. A. 交付的单位总数 = a + b, 其中:

a = 提供者的所有"完成"服务发票行项和/或名册行项上的单位总数

b = 根据一段时间内的安置情况以及指代提供者"场所"的度量单位付款的所有提供者产品或服务的所有"活 跃"安置记录上的安置持续时间(至今为止的天数)。

 $B.$  交付的单位总数 = a + b, 其中:

a = 提供者服务的所有"完成"服务发票行项和/或名册行项上的单位总数

b = 根据一段时间内的安置情况以及指代"场所"的度量单位付款的提供者服务的所有"活跃"安置记录上的安 置持续时间(至今为止的天数)。

12. 每服务单位的平均成本 = (A) + (B)/(C) + (D), 其中:

(A) = 针对提供者服务的所有服务发票行项/名册行项/固定付费合同的付款总额

(B) = 针对根据安置情况付款的提供者产品或服务的所有安置记录的付款总额

(C) = 提供者产品或服务的所有"完成"服务发票行项/名册行项上的单位总额

(D) = 根据一段时间内的安置情况以及指代"场所"的度量单位付款的提供者产品或服务的所有安置记录上的 安置持续时间(至今为止的天数)。

# <span id="page-64-0"></span>**声**

本信息是为在美国提供的产品和服务编写的。IBM 可能在其他国家或地区不提供本文档中讨论的产品、服务或 功能特性。有关您当前所在区域的产品和服务的信息,请向您当地的 IBM 代表咨询。任何对 IBM 产品、程序 或服务的引用并非意在明示或暗示只能使用 IBM 的产品、程序或服务。只要不侵犯 IBM 的知识产权、任何同 等功能的产品、程序或服务,都可以代替 IBM 产品、程序或服务。但是,评估和验证任何非 IBM 产品、程序 或服务的操作,由用户自行负责。IBM 公司可能已拥有或正在申请与本文档中所描述内容有关的各项专利。提 供本文档并不意味着授予用户使用这些专利的任何许可。您可以用书面形式将许可查询寄往:

IBM Director of Licensing

IBM Corporation

North Castle Drive

Armonk, NY 10504-1785

U.S.A.

有关双字节 (DBCS) 信息的许可查询、请与您所在国家或地区的 IBM 知识产权部门联系、或用书面方式将查 询寄往:

Intellectual Property Licensing

Legal and Intellectual Property Law.

IBM Japan Ltd.

19-21, Nihonbashi-Hakozakicho, Chuo-ku

Tokyo 103-8510, Japan

本条款不适用英国或任何这样的条款与当地法律不一致的国家或地区: International Business Machines Corporation"按现状"提供本出版物, 不附有任何种类的(无论是明示的还是暗含的)保证, 包括但不限于暗含的有 关非侵权、适销和适用于某种特定用途的保证。某些国家或地区在某些交易中不允许免除明示或暗含的保证。 因此本条款可能不适用于您。

本信息可能包含技术方面不够准确的地方或印刷错误。本信息将定期更改:这些更改将编入本信息的新版本 中。IBM 可以随时对本出版物中描述的产品和/或程序进行改进和/或更改, 而不另行通知。

本信息中对任何非 IBM Web 站点的引用都只是为了方便起见才提供的, 不以任何方式充当对那些 Web 站点 的保证。那些 Web 站点中的资料不是 IBM 产品资料的一部分, 使用那些 Web 站点带来的风险将由您自行承 相.

IBM 可以按它认为适当的任何方式使用或分发您所提供的任何信息而无须对您承担任何责任。本程序的被许可 方如果要了解有关程序的信息以达到如下目的: (i) 使其能够在独立创建的程序和其它程序 ( 包括本程序 ) 之间 进行信息交换, 以及 (ii) 使其能够对已经交换的信息进行相互使用, 请与下列地址联系:

#### IBM Corporation

Dept F6, Bldg 1

294 Route 100

Somers NY 10589-3216

U.S.A.

只要遵守适当的条件和条款,包括某些情形下的一定数量的付费,都可获得这方面的信息。

本资料中描述的许可程序及其所有可用的许可资料均由 IBM 依据 IBM 客户协议、IBM 国际软件许可证协议 或任何同等协议中的条款提供。

此处包含的任何性能数据都是在受控环境中测得的。因此、在其他操作环境中获得的数据可能会有明显的不 同。某些测量可能是在开发级的系统上进行的,因此不保证与一般可用系统上进行的测量结果相同。此外,有 些测量可能是通过推算估计出来的。实际结果可能会有所差异。本文档的用户应当验证其特定环境的适用数 据.

涉及非 IBM 产品的信息可从这些产品的供应商、其出版说明或其他可公开获得的资料中获取。

IBM 没有对这些产品进行测试,也无法确认其性能的精确性、兼容性或任何其他关于非 IBM 产品的声明。有 关非 IBM 产品性能的问 题应当向这些产品的供应商提出。

所有涉及 IBM 将来方向或目标的声明都可能会更改或撤销而不作任何通知, 仅代表目的和目标

显示的所有 IBM 价格都是 IBM 建议的最新零售价,可随时更改而不另行通知。经销商的价格可能会有所不 同.

本信息仅适用于规划目的。在所述产品可用之前,此处的信息可能会更改。

本信息包含日常商业运作所使用的数据和报表的示例。为了尽可能全面地说明这些数据和报告,这些示例包含 个人、公司、商标和产品的姓名或名称。所有这些姓名或名称都是虚构的、与实际商业企业所用的姓名/名称 和地址的任何雷同纯属巧合。

版权许可证:

本信息包含源语言形式的样本应用程序、用以阐明在不同操作平台上的编程技术。如果是为按照在编写样本程 序的操作平台上的应用程序编程接口 (API) 进行应用程序的开发、使用、经销或分发为目的,您可以任何形式 对这些样本程序进行复制、修改、分发, 而无须向 IBM 付费。这些示例尚未在所有条件下经过全面测试。因 此,IBM 不能保证或暗示这些程序的可靠性、服务能力或功能。这些实例程序"按现状"提供,不附有任何种类 的保证。IBM 对于因使用这些样本程序所造成的任何损害赔偿均不负责。

凡这些样本程序的每份拷贝或其任何部分或任何衍生产品,都必须包括如下版权声明:

© (your company name) (year). Portions of this code are derived from IBM Corp. Sample Programs.

© Copyright IBM Corp. \_enter the year or years\_. All rights reserved.

如果您正在查看本信息的软拷贝,那么图片和彩色图例可能无法显示。

## <span id="page-66-0"></span>商标

IBM、IBM 徽标和 ibm.com 是 International Business Machines Corp. 在世界范围内多个司法辖区的商标或注 册商标。其他产品名称和服务名称可能是 IBM 或其他公司的商标。Web 上的"版权和商标信息"(网址为 [http://](http://www.ibm.com/legal/us/en/copytrade.shtml) [www.ibm.com/legal/us/en/copytrade.shtml](http://www.ibm.com/legal/us/en/copytrade.shtml))中提供了最新 IBM 商标列表。

Adobe、Adobe 徽标和 Portable Document Format (PDF) 是 Adobe Systems Incorporated 在美国和/或其他国 家或地区的注册商标或商标。

Microsoft 和 Word 是 Microsoft Corporation 在美国和/或其他国家或地区的商标。

其他名称可能是其对应所有者的商标。其他公司、产品和服务名称可能是其他公司的商标或服务标记。

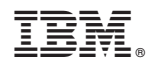

Printed in China